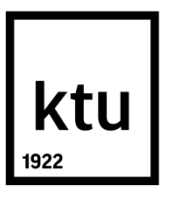

## **KAUNO TECHNOLOGIJOS UNIVERSITETAS**

## **ELEKTROS IR ELEKTRONIKOS FAKULTETAS**

**Tomas Adomaitis**

# **OBJEKTO DISLOKACIJOS VIETOS NUSTATYMO PANAUDOJANT GSM LOKACIJOS PRINCIPUS TYRIMAS**

Baigiamasis magistro projektas

**Vadovas** Prof. dr. Vytautas Markevičius

**KAUNAS, 2017**

# **KAUNO TECHNOLOGIJOS UNIVERSITETAS ELEKTROS IR ELEKTRONIKOS FAKULTETAS ELEKTRONIKOS INŽINERIJOS KATEDRA**

# **OBJEKTO DISLOKACIJOS VIETOS NUSTATYMO PANAUDOJANT GSM LOKACIJOS PRINCIPUS TYRIMAS**

Baigiamasis magistro projektas **Elektronikos inžinerija (kodas 621H61002)**

**Vadovas** 

Prof. dr. Vytautas Markevičius

**Recenzentas**  Doc. dr. Vytautas Knyva

**Projektą atliko** Tomas Adomaitis

**KAUNAS, 2017**

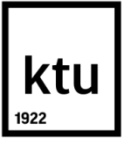

#### KAUNO TECHNOLOGIJOS UNIVERSITETAS

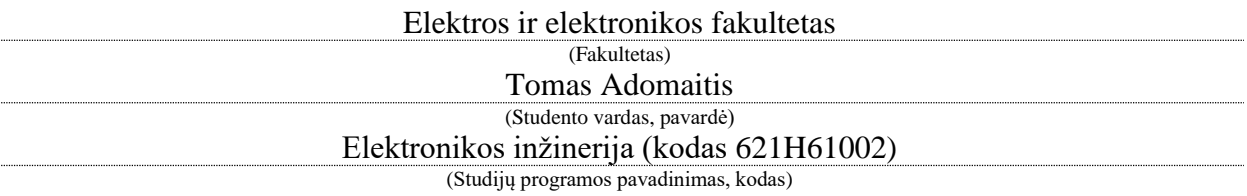

Baigiamojo projekto "Objekto dislokacijos vietos nustatymo panaudojant

GSM lokacijos principus tyrimas"

## **AKADEMINIO SĄŽININGUMO DEKLARACIJA**

20 17 m. d. Kaunas

Patvirtinu, kad mano **Tomo Adomaičio** baigiamasis projektas tema "Objekto dislokacijos vietos nustatymo panaudojant GSM lokacijos principus tyrimas" yra parašytas visiškai savarankiškai, o visi pateikti duomenys ar tyrimų rezultatai yra teisingi ir gauti sąžiningai. Šiame darbe nei viena dalis nėra plagijuota nuo jokių spausdintinių ar internetinių šaltinių, visos kitų šaltinių tiesioginės ir netiesioginės citatos nurodytos literatūros nuorodose. Įstatymų nenumatytų piniginių sumų už šį darbą niekam nesu mokėjęs.

Aš suprantu, kad išaiškėjus nesąžiningumo faktui, man bus taikomos nuobaudos, remiantis Kauno technologijos universitete galiojančia tvarka.

*(vardą ir pavardę įrašyti ranka) (parašas)*

Adomaitis, Tomas. Objekto dislokacijos vietos nustatymo panaudojant GSM lokacijos principus tyrimas. Elektronikos inžinerijos magistro baigiamasis projektas / vadovas prof. dr. Vytautas Markevičius; Kauno technologijos universitetas, Elektros ir elektronikos fakultetas, Elektronikos inžinerijos katedra.

Mokslo kryptis ir sritis: Elektros ir elektronikos inžinerija, Technologiniai mokslai

Reikšminiai žodžiai: *pozicionavimas pagal GSM, korio identifikavimo numeris, signalo vėlinimo reikšmė, korio globalaus identifikavimo metodas, Monte Carlo metodas, tiesių susikirtimo metodas.*

Kaunas, 2017. 46 p.

#### **SANTRAUKA**

Darbo tikslas – ištirti objekto vietos nustatymo, naudojant GSM technologijos galimybes ir tikslumą.

Buvo apžvelgti vietos nustatymo metodai, panaudojant GSM technologiją, ir iš penkių metodų pasirinktas korio globalaus identifikavimo metodas. Metodo esmė, kad GSM ryšio stotys siunčia savo identifikavimo numerį (CID) ir signalo vėlinimo reikšmę (TA). Pagal identifikavimo numerį duomenų bazėje, galime nustatyti GSM ryšio stoties koordinates, o pagal signalo vėlinimo reikšmę – objekto nuotolį nuo stoties. Todėl žinant šiuos duomenis galima nustatyti objekto buvimo vietą.

Atliktas tyrimas, kurio tikslas nuskaityti realius GSM stočių siunčiamus duomenis: identifikavimo numerius ir signalų vėlinimo reikšmes. Kadangi tyrimo vietos koordinatės žinomos, todėl buvo apskaičiuotas atstumas tarp objekto ir ryšio stoties. Pastebėta, kad signalo vėlinimo reikšmė ne visada atitinka realų objekto nuotolį nuo GSM ryšio stoties. Taip pat, naudota įranga turi savo vietos nustatymo algoritmą, pagal GSM technologiją. Naudojant šią įrangos funkciją, buvo nuskaitytos tyrimo vietos koordinatės.

Parašytos programos, naudojant tris skirtingus vietos nustatymo algoritmus: tiesių susikirtimo, Monte Carlo, tikros masės centro. Tyrimo metu gauti realūs duomenys buvo panaudoti modeliavime. Kadangi tyrimo vietų koordinatės žinomos, todėl buvo apskaičiuoti gautų koordinačių nuokrypiai nuo realių koordinačių.

Sudarytos trys nuokrypių imtys, kurios buvo statistiškai palygintos. Nustatyta, kad aprašyti algoritmai, didesnių nei 95 proc. atvejų, yra tikslesni nei gamintojo pateiktas algoritmas. Monte Carlo metodu paremtas algoritmas buvo tiksliausias. Tačiau lyginant su kitais metodais, jis neperžengė 0,05 reikšmingumo lygio. Todėl objekto vietos nustatymui, pagal GSM technologiją, rekomenduojama toliau tobulinti Monte Carlo metodo algoritmą.

Adomaitis, Tomas. Research of Object Deployment Detection Using GSM Location Principles: Final project of electronics engineering master's degree / supervisor prof. Vytautas Markevičius. Kaunas University of Technology, Faculty of Electrical and Electronics Engineering, department of electronic engineering

Research area and field: Electrical and Electronics Engineering, Technological Sciences

Key words: *positioning by GSM, cell identification, timing advance, cell global identification method, Monte Carlo method, crossing lines method.*

Kaunas, 2017. 46 p.

#### **SUMMARY**

Purpose of the project – to research object positioning possibilities and accuracy by the GSM technology.

Analyzed five localization using GSM technology methods and was selected cell global identification (CGI) method. Method principle is that GSM radio stations are sending cell identification number and timing advance value. In database, it is possible to determinate GSM radio station's coordinates from cell identification number, while distance from object to station calculating out of timing advance value. Knowing this data object location could be found.

Research, which aim to get real cell identification and timing advance values from GSM stations transmitted data, was completed. Since the coordinates of research are known, therefore distance between the object and station was calculated. It was noticed, that a timing advance value is not always relative to real distance from the object to GSM radio station. Also, used equipment has its own positioning algorithm by the GSM technology. Using this equipment function the research coordinates has been obtained.

Programs were written, using three different positioning algorithms: crossing lines, Monte Carlo, real center of mass. In research obtained real data were used in simulations. Since the coordinates of research are known, so coordinates deviation calculated from the actual position coordinates.

Composed three data samples was statistically compared. It was found that the described algorithms in more than 95 percent cases is more accurate than the equipment algorithm. The most accurate algorithm was based on the Monte Carlo method. However, compared with other methods are under 0.05 significance level. Therefore, for object localization using the GSM technology, it is recommended to further improve the algorithm of Monte Carlo method.

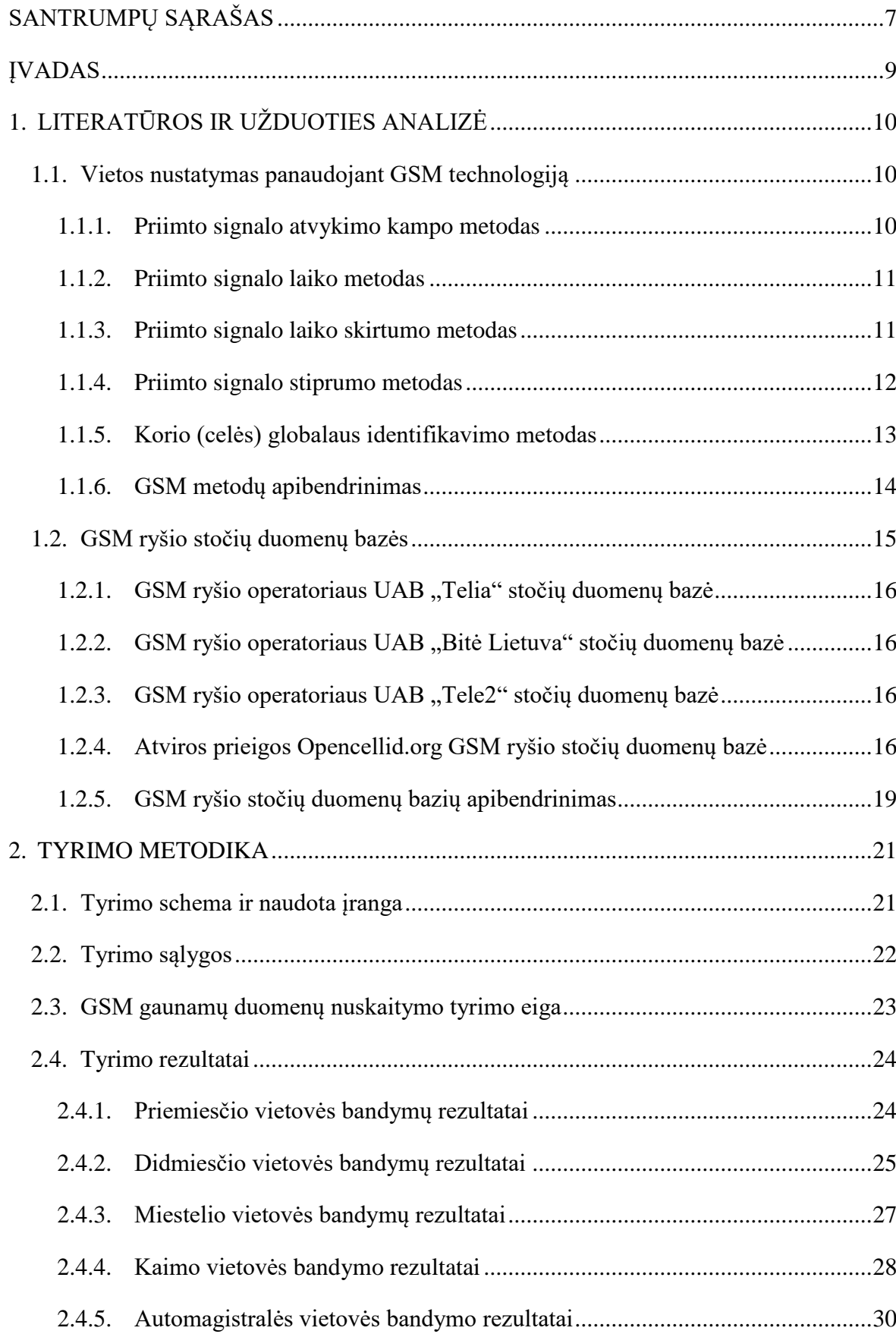

## TURINYS

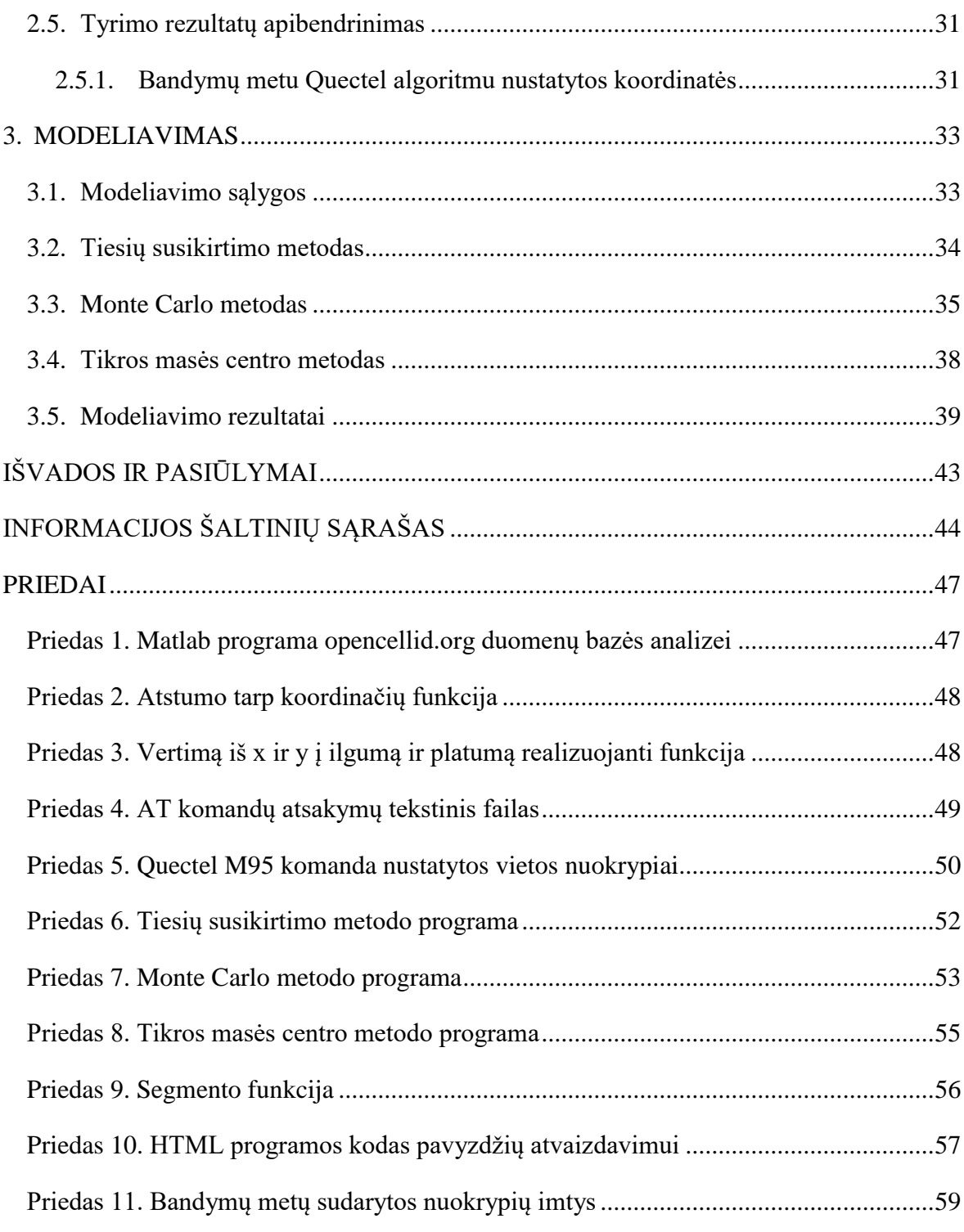

# **SANTRUMPŲ SĄRAŠAS**

<span id="page-7-0"></span>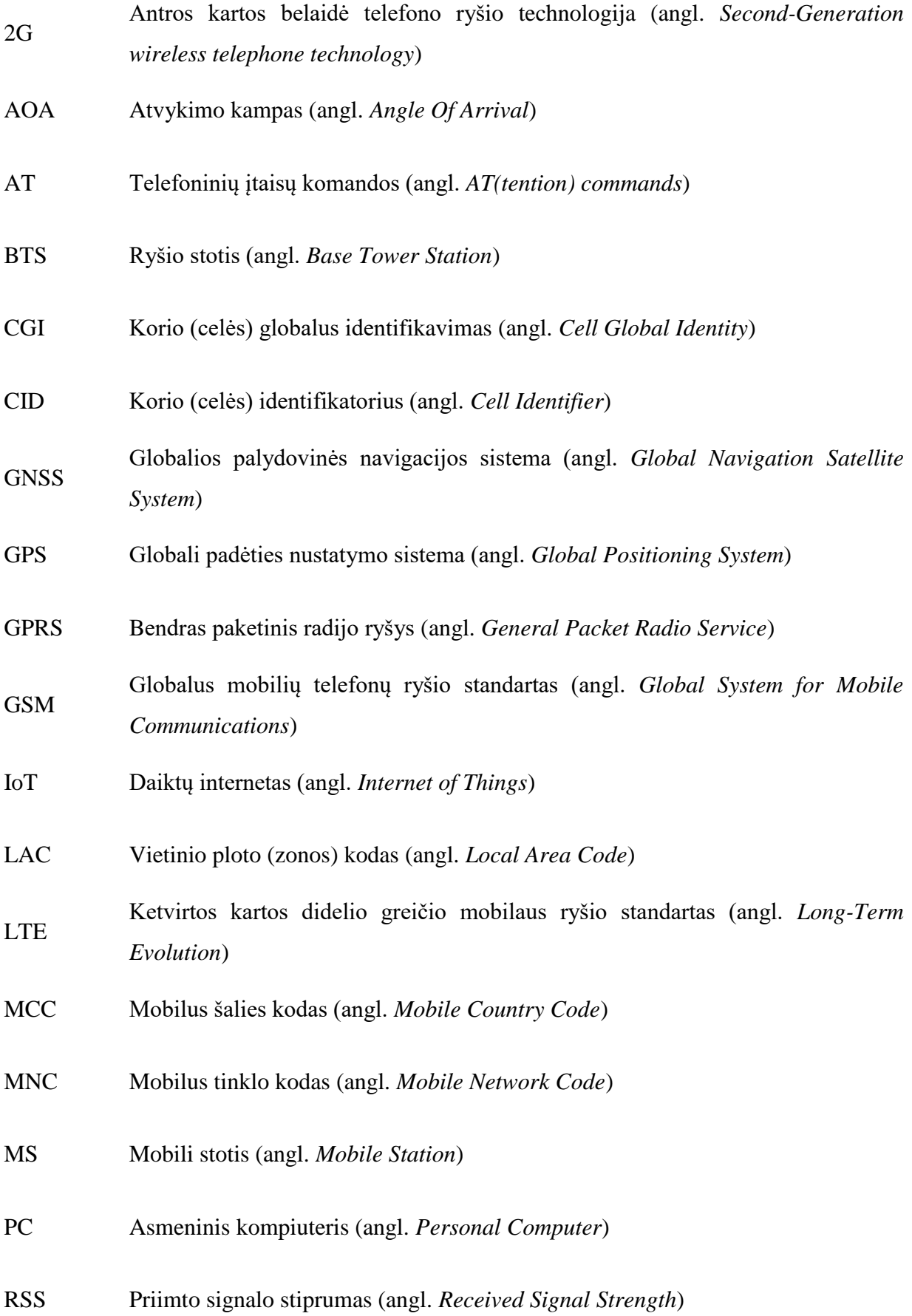

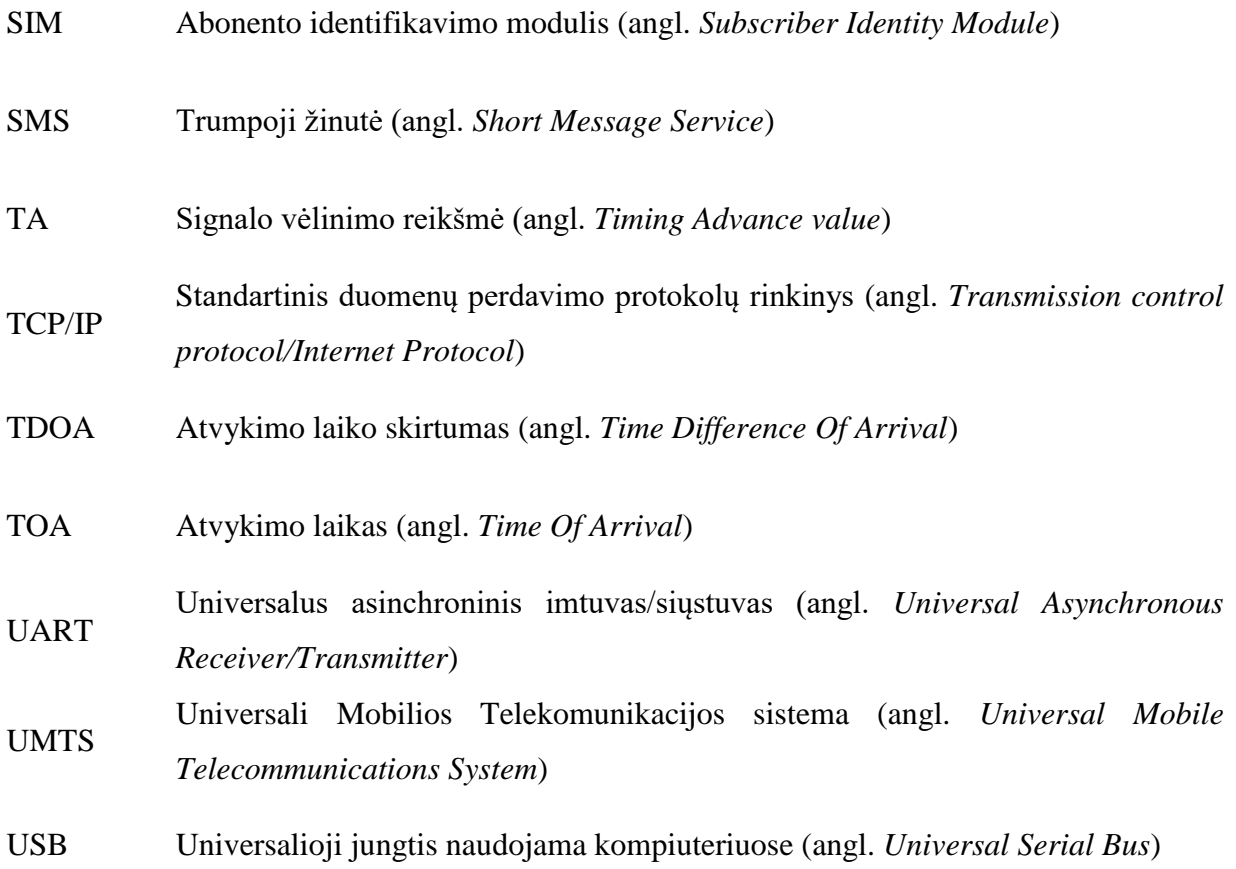

## **ĮVADAS**

<span id="page-9-0"></span>Šiais laikais navigacijos arba pozicionavimo uždaviniai dažniausiai sprendžiami globalios palydovinės navigacijos sistemos (GNSS) pagalba. Viena iš tokių sistemų yra GPS, kuri yra sutinkama kasdieniniame gyvenime: GPS navigacija automobiliuose, GPS moduliai telefonuose ir taip toliau. Tačiau, GPS ar kitomis GNSS ne visada galime pasinaudoti, dėl per silpno signalo arba pastatų viduje. Tada iškyla problema, kokią technologiją panaudoti vietoje GPS.

Šiame projekte bus apžvelgiamos įtaiso GSM belaidžio ryšio pozicionavimo technologijos pritaikymas. Dažnai siekiama, kad prietaisas užimtų mažiau vietos, kad vartotų mažiau energijos ir tarnautų ilgiau be papildomo pakrovimo. Kita vertus daugėja daiktų interneto arba IoT (angl. *Internet of Things*) įtaisų, kurie turi bent jau 2G (GSM) technologijos prieigą prie interneto. Todėl, norint nustatyti IoT įtaiso buvimo vietą, galima išvengti GPS, nes vietos nustatymas yra realizuojamas GSM technologijos pagalba. Taip yra sumažinamas įtaiso energijos suvartojimas bei užimama vieta.

Nors šiame darbe yra akcentuojamos GSM belaidžio ryšio pozicionavimo technologijos, tačiau šias technologijas nesunkiai galima pritaikyti trečios (3G arba UMTS) ir ketvirtos (4G arba LTE) kartos belaidžio ryšio technologijoms [\[1\]](#page-44-1).

**Darbo objektas** – objekto vietos nustatymas, naudojant GSM technologiją.

**Darbo tikslas** – ištirti objekto dislokacijos vietos nustatymo, naudojant GSM technologijos galimybes ir tikslumą. Vietos nustatymo algoritmų tyrimas ir parinkimas**.**

#### **Darbo uždaviniai**:

- 1. Atlikti objekto vietos nustatymo, panaudojant GSM technologiją, šaltinių analizę.
- 2. Apžvelgti GSM ryšio stočių duomenų bazių savybes, duomenų patikimumą ir paklaidas.
- 3. Panaudojant iš GSM ryšių celių gaunamus duomenis, ištirti jų patikimumą ir panaudojimo objekto vietos nustatymui galimybes.
- 4. Sukurti vietos nustatymo metodikas, kurios bus modeliuojamos, panaudojant realius GSM ryšio duomenis.
- 5. Su turimu GSM vietos nustatymo algoritmu ištirti sukurtų metodikų paklaidas bei įvertinti, kuris metodas yra tikslesnis.

## **1. LITERATŪROS IR UŽDUOTIES ANALIZĖ**

### <span id="page-10-1"></span>**1.1. Vietos nustatymas panaudojant GSM technologiją**

<span id="page-10-5"></span><span id="page-10-0"></span>GSM yra antros kartos belaidės telefono ryšio technologijos (2G) skaitmeninio korinio tinklo standartas. Šis standartas yra naudojamas mobiliuose telefonuose, kaip numatytasis globalios mobiliosios komunikacijos standartas [\[2\]](#page-44-2).

Pagal [\[3\]](#page-44-3),[\[4\]](#page-44-4),[\[5\]](#page-44-5),[\[6\]](#page-44-6) ir [\[7\]](#page-44-7) šaltinius, nustatyti objekto arba mobilios stoties (angl. *Mobile Station* – MS) padėtį GSM ryšio stočių (angl. *Base Tower Station* – BTS) atžvilgiu, naudojami penki pagrindiniai GSM technologijos vietos nustatymo metodai:

- 1) priimamo signalo atvykimo kampo (žr. [1.1.1](#page-10-3) poskyrį);
- 2) priimto signalo laiko (žr. [1.1.2](#page-11-2) poskyrį);
- 3) priimto signalo laiko skirtumo (žr. [1.1.3](#page-11-3) poskyrį);
- 4) priimto signalo stiprumo (žr. [1.1.4](#page-12-1) poskyrį);
- <span id="page-10-3"></span>5) korio (celės) globalaus identifikavimo (žr. [1.1.5](#page-13-1) poskyrį).

#### <span id="page-10-2"></span>**1.1.1. Priimto signalo atvykimo kampo metodas**

Priimamo signalo atvykimo kampo (angl. *Angle Of Arrival* – AOA) metodui modifikuojamos BTS antenos, kad galėtų nustatyti MS skleidžiamo signalo kampą. Ant žemės esančiam objektui nustatyti užtenka dviejų ryšio stočių. Tačiau dažniau yra naudojamos trys ryšio stotys (žr. [1.1](#page-10-4) pav.), tada, pasinaudojant trianguliacijos algoritmu, galima nustatyti MS padėties koordinatę.

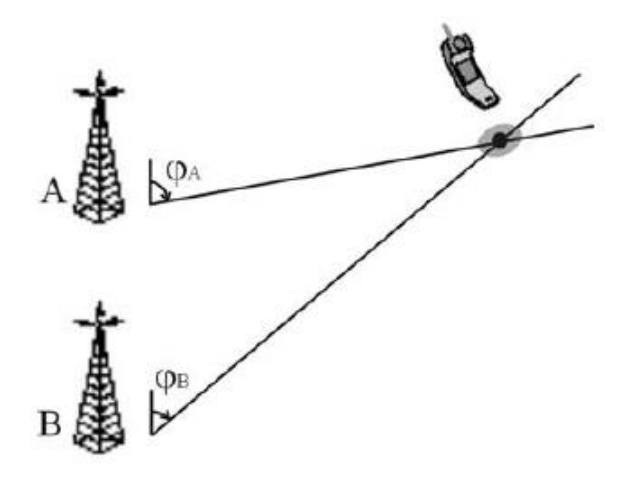

<span id="page-10-4"></span>1.1 pav. AOA metodo atvaizdavimas [\[3\]](#page-44-3)

Šio metodo trūkumas, kad GSM ryšio stotys turi būti su modifikuota įranga arba tiksliau, modifikuotomis antenomis, kurios galėtų nustatyti mobilios stoties (MS) siunčiamo signalo kampą [\[4\]](#page-44-4).

#### <span id="page-11-0"></span>**1.1.2. Priimto signalo laiko metodas**

<span id="page-11-2"></span>Priimto signalo laiko (angl. *Time Of Arrival* – TOA) metodu apskaičiuojamas į skirtingas ryšio stotis priimamas objekto signalo laikas. Pagal laiką nustatomas atstumas nuo BTS iki MS. Žinant atstumą tarp 3 ryšio stočių ir objekto, pasitelkiant trilateracijos algoritmą, nustatomas MS padėties koordinatės. Trilateracijos metu iš BTS brėžiami apskritimai, kurių spindulys yra atstumas tarp ryšio stoties ir MS. Ten, kur susikerta apskritimai, yra MS. Kadangi BTS koordinatės yra žinomos iš duomenų bazės, todėl MS koordinates galima apskaičiuoti (žr. [1.2](#page-11-4) pav.).

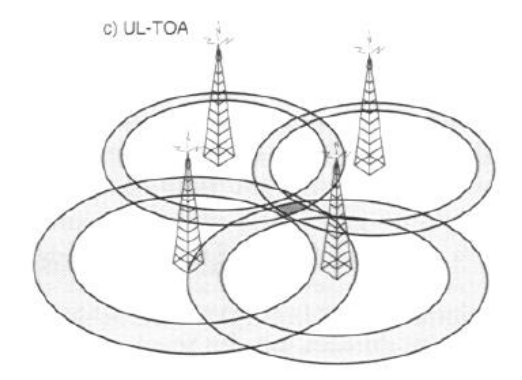

<span id="page-11-4"></span>1.2 pav. TOA metodo atvaizdavimas [\[5\]](#page-44-5)

<span id="page-11-3"></span>Šio metodo trūkumas, kad MS turėtų labai tikslų laikrodį, todėl reikia modifikuoti MS stoties įrangą. Tačiau tada įtaisas naudos daugiau energijos [\[4\]](#page-44-4).

#### <span id="page-11-1"></span>**1.1.3. Priimto signalo laiko skirtumo metodas**

Priimto signalo laiko skirtumo (angl. *Time Difference Of Arrival* – TDOA) metodas yra panašus į TOA metodą, tačiau ryšio stotys apskaičiuoja laiko skirtumą tarp MS siunčiamo signalo į skirtingus BTS. Todėl gaunami ne apskritimų (žr. [1.2](#page-11-4) pav.), o hiperbolių susikirtimai (žr. [1.3](#page-12-2) pav.). Taške kur susikerta visos hiperbolės yra MS padėtis, kurios koordinatę galima apskaičiuoti multilateracijos [\[8\]](#page-44-8) algoritmu.

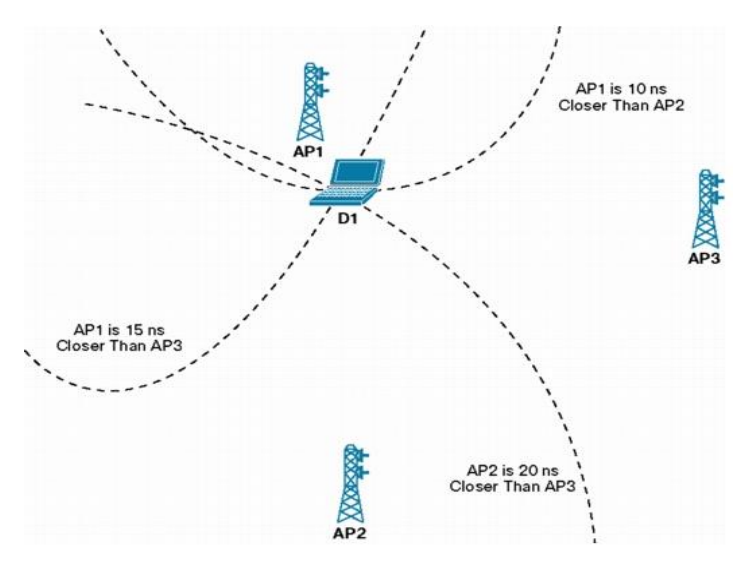

<span id="page-12-2"></span>1.3 pav. TDOA metodo atvaizdavimas [\[9\]](#page-44-9)

<span id="page-12-1"></span>Šio metodo trūkumas, kad laikas tarp stočių turi būti sinchronizuotas ir labai tikslus. Taip pat reikalinga informaciją iš stoties pusės [18].

#### <span id="page-12-0"></span>**1.1.4. Priimto signalo stiprumo metodas**

Priimto signalo stiprumo (angl. *Received Signal Strength* – RSS) metodas paremtas tuo, kad signalo stiprumas mažėja didėjant atstumui tarp BTS ir MS (žr. [1.4](#page-12-3) pav.). Todėl, pagal signalo stiprumą galima apskaičiuoti atstumą tarp jų ir, naudojant trilateracijos algoritmą, rasti koordinatę, kurioje yra MS.

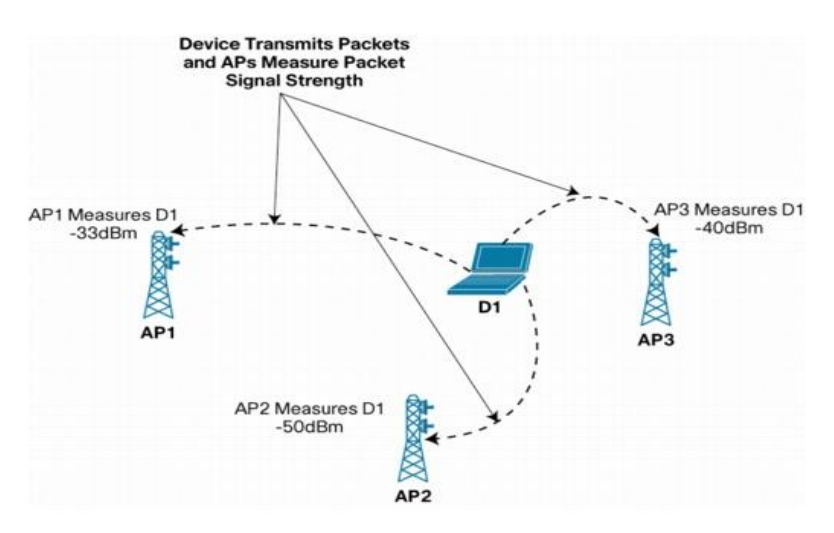

<span id="page-12-3"></span>1.4 pav. RSS metodo atvaizdavimas [\[9\]](#page-44-9)

Šio metodo trūkumas, kad tikslumas yra labai mažas dėl besikeičiančių aplinkos sąlygų – oro, objektų signalo kelyje, jų paviršiaus netolygumų ir t. t. [\[35\]](#page-46-0). Šių trūkumų šalinimui naudojamas RSS pėdsako (angl. *Footprint*) metodas, kurio esmė surinkti GSM signalo stiprumo reikšmes dominančiame plote ir pagal tai sudarius duomenų bazę spręsti apie objekto padėtį [\[36\]](#page-46-1). Tačiau šiuo atveju dominantis plotas yra per didelis, todėl metodo taikyti negalima.

#### <span id="page-13-0"></span>**1.1.5. Korio (celės) globalaus identifikavimo metodas**

<span id="page-13-1"></span>GSM technologijos korio globalaus identifikavimo (angl. *Cell Global Identity* – CGI) metodas remiasi mobiliai stočiai teikiamais ryšio stoties (BTS) duomenimis kaip: vietinio ploto (zonos) kodas (angl. *Local Area Code* – LAC), mobilus šalies kodas (angl. *Mobile Country Code* – MCC), mobilus tinklo kodas (angl. *Mobile Network Code* – MNC), korio identifikatorius (angl. *Cell Identifier* – CID), korio sektorius ir signalo vėlinimo reikšmė (angl. *Timing Advance value* – TA) [\[10\]](#page-44-10) (žr. [1.5](#page-13-2) pav.). Taip pat šiam metodui patikslinti gali būti naudojamas ir priimto signalo stiprumas (angl. *Received Signal Strength* – RSS) [\[11\]](#page-44-11).

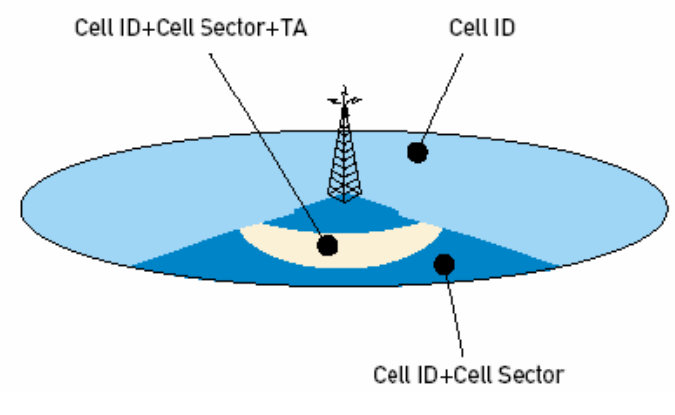

<span id="page-13-2"></span>1.5 pav. CGI metodo atvaizdavimas [\[3\]](#page-44-3)

Pagrindiniai parametrai yra: korio identifikatorius (CID) ir signalo vėlinimo reikšmė (TA). Korio identifikatorius (CID) yra sudarytas iš keturių šešioliktainių skaitmenų. Pagal pirmuosius tris skaitmenis galima identifikuoti GSM ryšio stotį, o ketvirtas skaitmuo naudojamas nustatyti antenos pasukimo azimuto kampą bei ryšio tipą (galimas ne tik GSM bet ir UMTS[\[12\]](#page-44-12)) ir dažnio juostą (GSM ryšio standartas turi dvi dažnio juostas 900 MHz ir 1800 MHz). Signalo vėlinimo reikšmė yra sveikas skaičius, kuris gali kisti nuo 0 iki 63 [\[13\]](#page-44-13). Šios reikšmės pagrindinė atliekama funkcija yra valdyti, kada mobili stotis gali siųsti duomenis į BTS, kad išvengti duomenų persidengimo tarp vartotojų [\[14\]](#page-45-0). Taip pat parametras TA yra tiesiogiai susijęs su atstumu tarp MS ir BTS [\[15\]](#page-45-1). Šis ryšis aprašomas formulėje (žr. [\(1\)](#page-13-3) formulę).

<span id="page-13-3"></span>
$$
D = \frac{1}{2} \cdot c \cdot TA \cdot T \approx 550 \cdot TA \tag{1}
$$

Čia: *D* – atstumas (metrais) tarp BTS ir MS; *c* – šviesos greitis (apytiksliai 300 000 000m/s); *T* – vieno bito periodas (apytiksliai 3,7µs); o ½ nes signalas padaro pilną ratą (MS-BTS-MS).

Iš formulės (žr. [\(1\)](#page-13-3) formulę) matyti, kad vieno TA atstumas yra apytiksliai 550 m, o maksimalus GSM ryšio atstumas yra 35 km. Taip pat verta atkreipti dėmesį į tai, kad jei TA yra lygu 0, tai MS vieta nutolusi nuo BTS yra tarp 0 m ir 550 m, jei TA yra 1, tai riba yra 550 m ir 1100 m ir taip toliau [\[14\]](#page-45-0).

Pagal šiuos parametrus pasinaudojant BTS duomenų baze yra randamas plotas (žr. [1.5](#page-13-2) pav. Cell ID + Cell Sector + TA), kuriame yra objektas.

CGI metodo trūkumai:

- signalo vėlinimo reikšmė gaunama tik siunčiant duomenis;
- tikslumas priklauso nuo korio dydžio. Objektui, esant kaimo vietovėje, tikslumas ženkliai sumažėja, nes ryšio stočių statoma mažiau ir jos yra didesnio galingumo, dėl to gaunamas korio plotas yra didesnis nei miesto vietovėje. Šis trūkumas šalinamas naudojant daugiau ryšio stočių [\[4\]](#page-44-4), [\[16\]](#page-45-2) ir [\[17\]](#page-45-3).

#### <span id="page-14-0"></span>**1.1.6. GSM metodų apibendrinimas**

Kadangi tyrimui bus naudojamasi GSM operatorių ryšio stotimis, todėl jų įrangos ar programos modifikuoti negalima. Pritaikyti projektą prie tinkamo metodo galima tik modifikuojant įtaisą. Todėl AOA, TOA ir TDOA metodai negalimi. AOA metodui reikia modifikuoti ryšių stočių (BTS) įrangą arba tiksliau antenas, kad jos galėtų nustatyti MS siunčiamo signalo kampą. TOA metodui reikia, kad MS turėtų labai tikslų laikrodį, todėl reikia modifikuoti MS stoties įrangą, tačiau tada įtaisas naudos daugiau energijos [\[4\]](#page-44-4). Priimto signalo laiko skirtumo (TDOA) metodas negalimas, nes šiam metodui reikia, kad BTS turėtų labai tikslų laikrodį [\[18\]](#page-45-4). RSS metodu gauti duomenys per daug priklauso nuo aplinkos poveikio, pasikeitus bent vienam iš faktorių, pavyzdžiui, oro temperatūrai, tikslumas galėtų labai stipriai skirtis. RSS metodui dažnai taikoma signalo stiprumo duomenų bazės technika, kai žinomas signalo stiprumas kiekviename stebėjimo ploto taške ir kai lyginami duomenys. Tiesiog užtenka palyginti signalo stiprumą su duomenų bazėje esančia verte. Tačiau signalo stiprumo duomenų bazės technika atmeta prietaiso universalumą, tai yra įtaisas rodytų neteisingą buvimo vietą, taip pat dideliame plote kiekviename taške išmatuoti signalo stiprumą užtruktų labai daug laiko.

Dėl visų aukščiau išvardintų vietos nustatymo, panaudojant GSM technologiją, metodų trūkumų pasirinktas CGI metodas. Korio (celės) globalaus identifikavimo metodas prieš kitus metodus pasižymi šiais privalumais:

- 1) nereikia modifikuoti, nei mobilios stoties, nei ryšio stoties įrangos;
- 2) užtenka parengti mobilios stoties programą;
- 3) universalumas, t.y. neprisirišama prie jokių išskirtinių ryšio stočių;
- 4) keičiantis aplinkos sąlygomis tikslumas keičiasi neženkliai;
- 5) maža realizavimo kaina.

Tačiau šis metodas turi nemažai trūkumų:

1) signalo vėlinimo reikšmė gaunama tik siunčiant duomenis;

2) mažas tikslumas, kuris priklauso nuo korio (celės) dydžio. Kuo korio plotas didesnis, tuo tikslumas mažesnis.

## <span id="page-15-0"></span>**1.2. GSM ryšio stočių duomenų bazės**

Visi išvardinti vietos nustatymo metodai (žr. [1.1](#page-10-5) skyrių) naudoja atraminius taškus, arba GSM ryšio stotis. Todėl mobilios stoties vietos nustatymui reikia turėti tikslią GSM ryšio stoties padėties koordinačių duomenų bazę. Operatoriai įprastai nesuteikia šių duomenų bazių atvirai prieigai, tačiau šiame tyrime duomenų bazės yra gautos iš operatorių.

Lietuvos teritorijoje yra trys komercinio GSM tinklo operatoriai: UAB "Bitė Lietuva", UAB "Telia" ir UAB "Tele2". Operatoriai turi daug ryšio stočių, bei dar daugiau aktyvių celių (žr. [1.1](#page-15-1) lentele), kurios išdėstytos taip, kad aprėptų visą Lietuvos teritoriją (pvz. "Bitė Lietuva" žr. [1.6](#page-15-2) pav.).

<span id="page-15-1"></span>1.1 lentelė. Lietuvos operatorių GSM ryšio stočių ir korių (arba celių) skaičiai [\[19\]](#page-45-5)

|                        | TEI JA | <b>BITE LIETUVA</b> | TEI F2         |
|------------------------|--------|---------------------|----------------|
| Aktyvių celių skaičius | 2973   | 2767                | 3116           |
| Stočių skaičius        | 129    | 981                 | <sup>125</sup> |

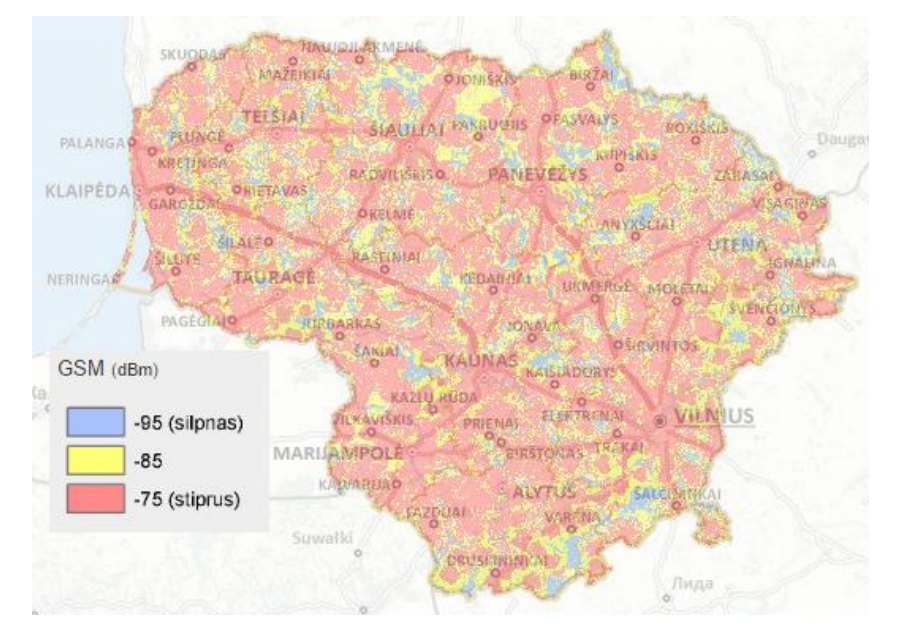

<span id="page-15-2"></span>1.6 pav. GSM operatoriaus "Bitė Lietuva" tinklo aprėptis [\[20\]](#page-45-6)

Kiekvienas komercinis GSM ryšio operatorius pateikė stočių duomenų bazes. Trumpa šių duomenų bazių apžvalga pateikiama [1.2.2,](#page-16-4) [1.2.1](#page-16-5) ir [1.2.3](#page-16-6) poskyriuose. Taip pat analizuota nemokama atviros prieigos GSM ryšio stočių *Opencellid.org* duomenų bazė [\[21\]](#page-45-7), kuri pateikia visų operatorių ryšio stočių koordinates.

#### <span id="page-16-0"></span>**1.2.1. GSM ryšio operatoriaus UAB "Telia" stočių duomenų bazė**

<span id="page-16-5"></span>UAB "Telia" operatoriaus GSM ryšio stočių duomenų bazėje pateiktas tik dalinis CID skaičius, kadangi pilnai CID yra sudarytas iš keturių šešioliktainių skaitmenų (žr. [1.1.5](#page-13-1) poskyrį), o duomenų bazėje pateikiamas tik trijų skaitmenų šešioliktainis skaičius. Tačiau, pagal pirmus tris skaitmenis galima nustatyti GSM ryšio stotį ir jį susieti su koordinate, esančia duomenų bazėje. Kita vertus, taip prarandamas tikslumas, nes negalima nustatyti kampo, kur nukreipta antena.

#### <span id="page-16-1"></span>**1.2.2. GSM ryšio operatoriaus UAB "Bitė Lietuva" stočių duomenų bazė**

<span id="page-16-4"></span>UAB "Bitė Lietuva" operatoriaus stočių duomenų bazėje pateiktas pilnas CID identifikatorius, tai yra pateikiami ne tik pirmi trys skaitmenys, reiškiantys CID kaip operatoriaus UAB "Telia", bet ir ketvirtas šešioliktainis skaitmuo, kuris reiškia stoties antenos pasukimą azimuto kampu (pvz. 120º).

#### <span id="page-16-2"></span>**1.2.3. GSM ryšio operatoriaus UAB "Tele2" stočių duomenų bazė**

<span id="page-16-6"></span>Vietos nustatymo prasme ryšio operatoriaus UAB "Tele2" stočių duomenų bazė yra informatyviausia, nes pateikia pilną CID identifikatorių, kuris pridedą papildomos informacijos kaip stoties antenos pasukimą azimuto kampu (pvz. 120º) bei ryšio tipą ir dažnį (pvz. GSM\_900). Taip pat šioje duomenų bazėje yra pateikiamas ryšio stoties adresas ir miestas (ar rajonas) kuriame ši stotis yra.

#### <span id="page-16-3"></span>**1.2.4. Atviros prieigos Opencellid.org GSM ryšio stočių duomenų bazė**

Atviros prieigos duomenų bazę sudaro GSM ryšio stočių pavadinimai (CID) ir koordinatės, tačiau šios koordinatės yra apskaičiuotos iš gausybės matavimų atliktų išmaniuoju telefonu, pagal *Opencellid.org* skaičiavimo algoritmą [\[21\]](#page-45-7).

Šiame poskyryje lyginamos operatorių duomenų bazės su atviros prieigos duomenų baze. Turimas operatorių duomenų bazes skaitome kaip realią GSM ryšio stoties buvimo vietą. Atviros prieigos duomenų bazę laikome kaip apskaičiuotą vietą. Atviros prieigos duomenų bazės tikslumas vertinamas apskaičiuojant nuokrypio atstumą nuo realios GSM ryšio stoties koordinačių (pateiktos operatorių) iki atviros prieigos (apskaičiuotos) duomenų bazės atitinkamų koordinačių, kurių CID reikšmės sutampa.

Kad būtų gaunama tiksli nuokrypio reikšmė, reikia apskaičiuoti trumpiausią atstumą tarp koordinačių. Šį atstumą apskaičiuoti naudojama Pitagoro teorema lygiakampių projekcijai (angl. *Pythagoras' theorem can be used on an equirectangular projection*) [\[22\]](#page-45-8). Šios teoremos realizacija skaičiuojant atstumą tarp taškų A ir B formulėmis (žr. [\(2\),](#page-17-0) [\(3\)](#page-17-1) ir [\(4\)](#page-17-2) formules):

$$
x = (LonB + LonA) \times \cos\left(\frac{LatA + LatB}{2}\right) \tag{2}
$$

<span id="page-17-0"></span>
$$
y = (LatB - LatA) \tag{3}
$$

<span id="page-17-2"></span><span id="page-17-1"></span>
$$
d = \sqrt{x^2 + y^2} \times R \tag{4}
$$

Čia: *LonA* ir *LonB* – A ir B taškų koordinačių ilguma radianais; *LatA* ir *LatB* – A ir B taškų koordinačių platuma radianais; *d* – atstumas tarp koordinačių A ir B taškų kilometrais; *R* – žemės spindulys (6371) kilometrais.

*Matlab* paketu buvo suprogramuota programa (žr. [Priedas 1](#page-47-1) ir [Priedas 2\)](#page-48-0), kuri kiekvieną *Opencellid.org* duomenų bazės "Telia", "Tele2" ir "Bitė" tinklo narį palygina su operatorių pateiktomis duomenų bazėmis ir radus atitikimą apskaičiuoja atstumą tarp koordinačių, pabaigus rezultatus įrašo į *Excel* failą.

Programą (žr. [Priedas 1](#page-47-1) ir [Priedas 2\)](#page-48-0) sudaro nuokrypio imtis, kurių histogramos atvaizduojamos žemiau (žr. [1.7,](#page-17-3) [1.8](#page-17-4) ir [1.9](#page-18-0) pav.).

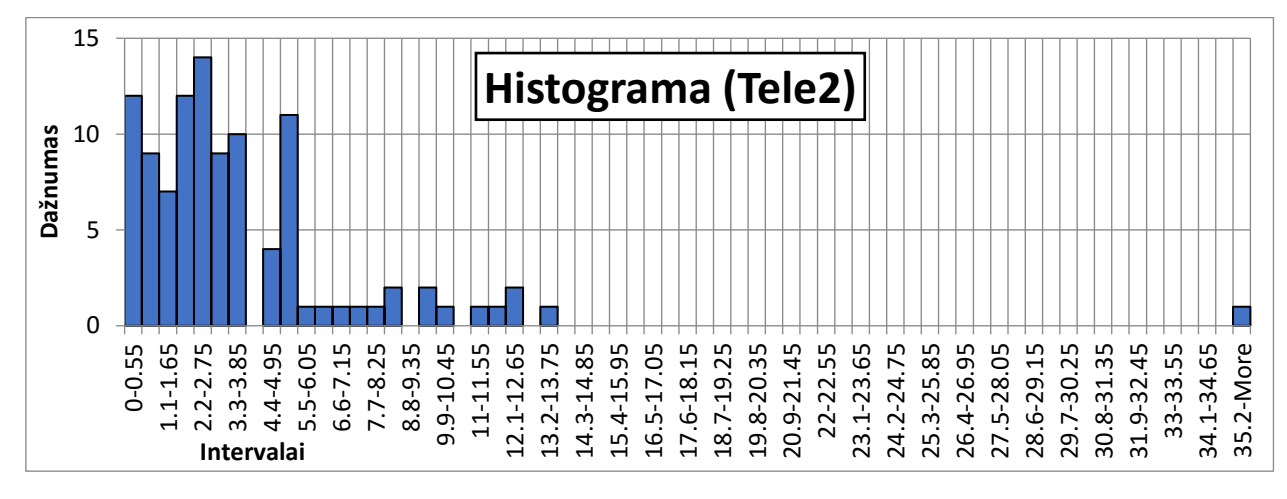

<span id="page-17-3"></span>1.7 pav. Sudaryta "Tele2" nuokrypio atstumo imties histograma

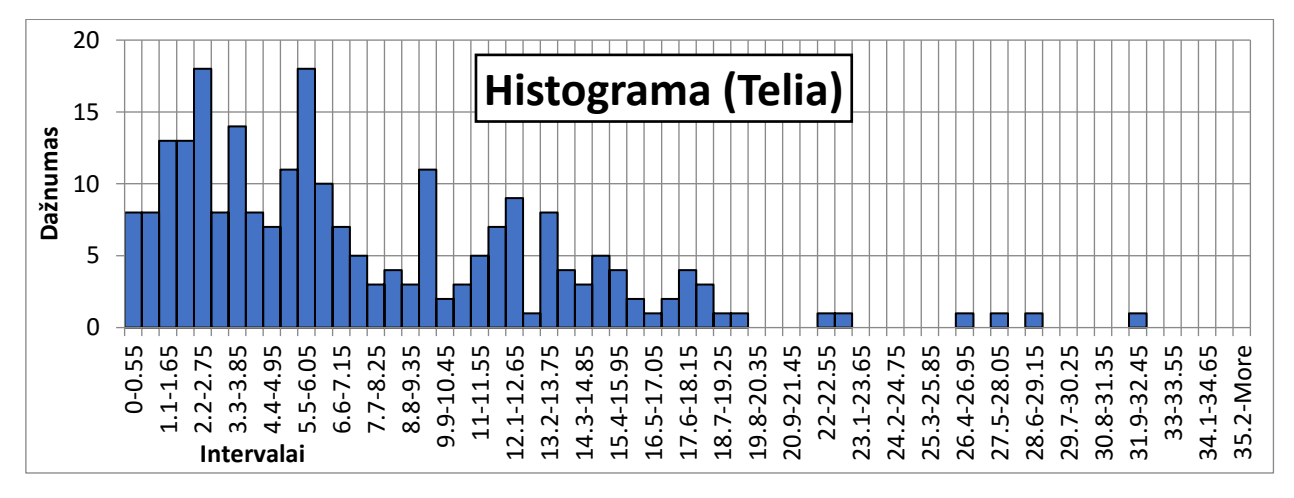

<span id="page-17-4"></span>1.8 pav. Sudaryta "Telia" nuokrypio atstumo imties histograma

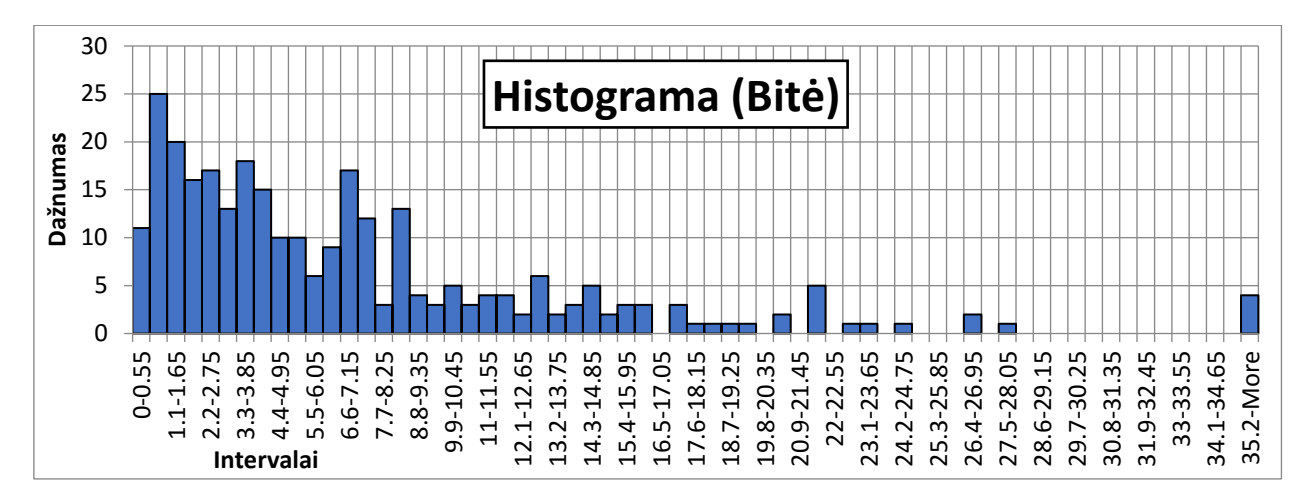

<span id="page-18-0"></span>1.9 pav. Sudaryta "Bitė" nuokrypio atstumo imties histograma

Histogramose parinkti intervalai pagal signalo vėlinimo laiko (angl. *Timing Advance*) vertes, nes vienas TA atitinka 550 m, o maksimalus GSM ryšio nuotolis 35 km. Pastebėtina, kad imtyse ("Tele2" yra viena reikšmė, o "Bitė" – net keturios reikšmės) gautos klaidingos, nes nuokrypio atstumai didesni nei 35 km. Kas parodo, kad atviros prieigos duomenų bazėje yra neteisingų CID reikšmių. Šias klaidingas reikšmes galima atmesti, tačiau tolimesniuose skaičiavimuose jos yra paliktos, nes klaidingumas pastebimas turinti tik operatoriaus duomenų bazes.

Analizuojant duomenų bazes pirmiausia pastebima, kad *Opencellid.org* atviros prieigos duomenų bazėje yra kur kas mažiau GSM ryšio stočių, nei operatorių pateiktose duomenų bazėse (žr. [1.2](#page-18-1) lentelę). Komercinio operatoriaus "Telia" atveju tik apie ketvirtadalis (23,3 proc.) realių GSM ryšio stočių, iš kurių 4 procentai yra nesutapusių. UAB "Tele2" atveju tik apie 3,1 procento realių GSM ryšio korių, bet visos stotys yra teisingos, tai yra rasta ta pati CID reikšmė. Operatoriaus "Bitė Lietuva" apskaičiuotų korių skaičius, lyginant su realių korių skaičiumi, yra didžiausias (apie 11,1 proc.), tačiau ir neteisingų korių skaičius yra didžiausias (49 arba  $\sim 1.62$ proc.).

<span id="page-18-1"></span>1.2 lentelė. GSM ryšio operatorių realus, *Opencellid.org* apskaičiuotas, sutapusių, ir nesutapusių su realių ir apskaičiuotų korių skaičius

| GSM ryšio korių skaičius: | Tele <sub>2</sub> | Telia             | Bitė |
|---------------------------|-------------------|-------------------|------|
| Realiy                    | 3334              | 1070 <sup>1</sup> | 3028 |
| Apskaičiuotų              | 104               | 249               | 337  |
| Sutapusiy                 | 104               | 240               | 288  |
| Nesutapusiy               |                   |                   | 49   |

 $\overline{a}$ 

<sup>1</sup> Pateiktas skaičius yra ne korių (celių) skaičius, o GSM ryšio stočių skaičius.

*Microsoft office* paketo *Excel* programa apskaičiuojami analizuojamų imčių statistiniai parametrai (žr. [1.3](#page-19-1) lentelę): imties dydis (žr. [1.3](#page-19-1) lentelėje N skaičius), minimumas, maksimumas, vidurkis, standartinis nuokrypis.

|                                      | Tele <sub>2</sub> | Telia  | Bite    |
|--------------------------------------|-------------------|--------|---------|
| Imties dydis                         | 104               | 240    | 288     |
| Minimumas, km                        | 0,186             | 0,059  | 0,040   |
| Maksimumas, km                       | 111,761           | 31,964 | 257,378 |
| Mediana, km                          | 2,608             | 5,935  | 4,847   |
| Vidurkis, km                         | 4,525             | 7,528  | 9,324   |
| Standartinė<br>paklaida, km          | 1,081             | 0,379  | 1,441   |
| <b>Standartinis</b><br>nuokrypis, km | 11,027            | 5,878  | 24,460  |

<span id="page-19-1"></span>1.3 lentelė. Imčių statistiniai parametrai

Iš statistinių parametrų (žr. [1.3](#page-19-1) lentelę) matyti, kad duomenys atviros prieigos duomenų bazėje yra netikslūs visiems trims GSM ryšio operatoriams. Nuokrypio nuo realios padėties vidurkis "Tele2" atveju yra 4,525 kilometro (arba apytiksliai 8 TA reikšmių), "Telia" atveju – 7,528 kilometro (arba apytiksliai 13 TA reikšmių), "Bitė" atveju – 9,324 kilometro (apytiksliai 16 TA reikšmių). Taip pat *Opencellid.org* BTS koordinačių duomenų bazėje trūksta CID reikšmių (žr. [1.2](#page-18-1) lentelę). Visa tai apibendrinus prieiname išvados, kad Opencellid.org duomenų bazės negalime naudoti vietos nustatymui.

#### <span id="page-19-0"></span>**1.2.5. GSM ryšio stočių duomenų bazių apibendrinimas**

Turimos visų trijų komercinio GSM tinklo operatorių (UAB "Bitė Lietuva", UAB "Telia" ir UAB "Tele2") ryšio stočių duomenų bazės. UAB "Telia" pateiktoje duomenų bazėje nėra pilnas CID, tai yra susieti su ryšio stotimi galima, bet trūksta informacijos apie antenų pasukimą. GSM ryšio operatoriaus "Bitė Lietuva" duomenų bazė pateikia pilną CID reikšmę, tai reiškia, kad galima tiksliai nustatyti, kuriame koryje MS stotis yra. Vietos nustatymo prasme UAB "Tele2" operatoriaus pateikiama duomenų bazė yra informatyviausia, nes pateikiamas pilnas CID, yra pateikti antenų pasukimai azimuto kampu ir GSM ryšio dažniai naudojami tiems GSM ryšio koriams (celėms).

Taip pat kaip alternatyva sunkiai prieinamoms GSM tinklo operatorių duomenų bazėms buvo išanalizuota ir patikrinta didžiausia [\[21\]](#page-45-7) atviros prieigos (*opencellid.org*) duomenų bazė. Tačiau analizės metu nustatyta, kad atviros prieigos duomenų bazės naudoti vietos nustatymui negalima, dėl duomenų trūkumo ir mažo GSM ryšio stočių koordinačių tikslumo.

### **2. TYRIMO METODIKA**

<span id="page-21-0"></span>Vietos nustatymui naudojant GSM technologijos CGI metodą (žr. [1.1.5](#page-13-1) poskyrį) reikalingi pagrindiniai parametrai: korio identifikatorius (CID) ir signalo vėlinimo reikšmė (TA). Pagal CID iš duomenų bazės nustatomos GSM ryšio stoties koordinatės, o pagal TA nustatomas objekto atstumas iki GSM ryšio stoties. Siekiant gauti šiuos duomenis, buvo atliekamas GSM duomenų nuskaitymo tyrimas. Vėliau surinkti realus duomenys, naudojami modeliuojant situacijas su skirtingais algoritmais, kad būtų galima palyginti, kuris algoritmas tiksliausiais.

## <span id="page-21-1"></span>**2.1. Tyrimo schema ir naudota įranga**

GSM gaunamų duomenų nuskaitymo tyrimui atlikti, prietaisai buvo sujungti pagal [2.1](#page-21-2) pav. parodytą struktūrinę schemą.

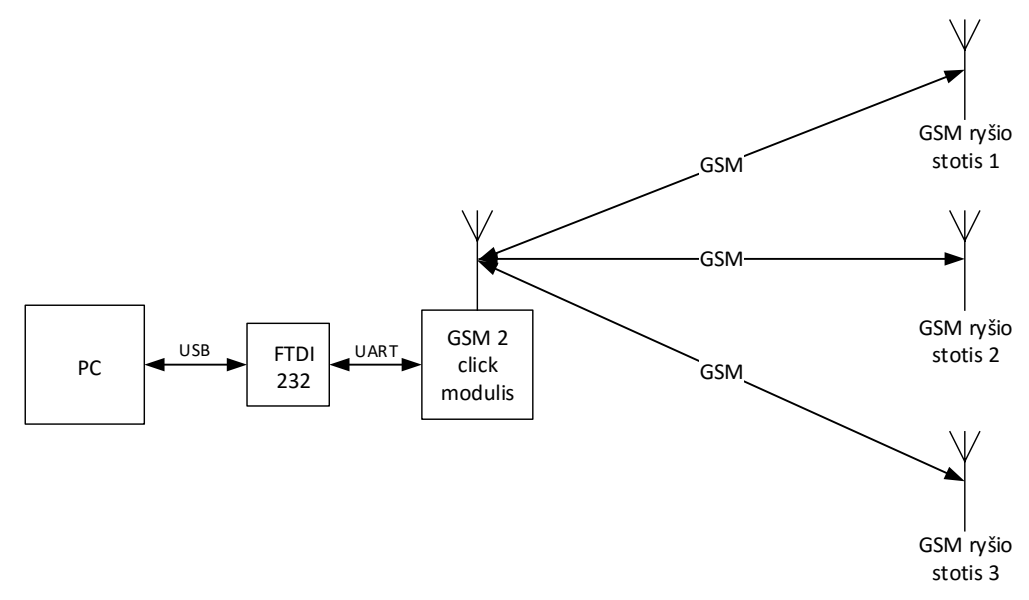

<span id="page-21-2"></span>2.1 pav. GSM gaunamų duomenų struktūrinė tyrimo schema

GSM gaunamų duomenų nuskaitymo tyrimui panaudota *MikroElektronika GSM2 click* [\[23\]](#page-45-9) plokštė (žr. [2.2](#page-22-1) pav.), kurios pagrindinė dalis *Quectel M95* GSM ryšio modemas. Modemas yra valdomas per UART sąsają, kad pereiti į USB sąsają, kuri tinkama asmeniniam kompiuteriui (PC), naudojama *FTDI232* plokštė.

GSM ryšio modulis *Quectel M95* valdomas AT (nuo angl. *attention*) komandomis, kurios yra pateikiamos dokumentacijoje [\[24\]](#page-45-10) ir [\[25\]](#page-45-11). Taip pat šis *Quectel M95* modemas turi savo vietos nustatymo komandą, pagal *Quectel* algoritmą GSM technologijai [\[27\]](#page-46-2), todėl bandymų metu fiksuota modemo nustatytos vietos koordinatės. Šios AT komandos siunčiamos *Realterm* programa, kuria ir nuskaitomi GSM ryšio modulio (*M95*) atsakymai. Esant būtinumui siunčiamos komandos ir gaunami atsakymai įrašomi į tekstinį failą (žr. [Priedas](#page-49-0) 4).

<span id="page-22-1"></span>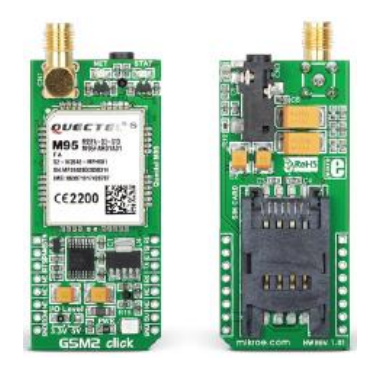

2.2 pav. *GSM2 click* plokštė [\[23\]](#page-45-9)

Struktūrinėje schemoje (žr. [2.1](#page-21-2) pav.) pavaizduotos trys GSM ryšio stotys, tačiau jų gali būti ir mažiau, ir daugiau. Taip pat jų išdėstymas erdvėje gali būti visiškai atsitiktinis, schema skirta tik vizualiai pavaizduoti, kad BTS dalyvauja tyrime. GSM ryšio *Quectel M95* modemo (žr. [2.2](#page-22-1) pav.) maksimalus kiekvieno operatoriaus BTS kiekis yra po 10 stočių [\[26\]](#page-45-12). Kitų gamintojų ar modelio GSM ryšio modemų maksimalus matomas BTS kiekis gali skirtis.

## <span id="page-22-0"></span>**2.2. Tyrimo sąlygos**

Tyrimas atliekamas skirtingose vietose su kelių operatorių SIM kortelėmis. Bandymų vietų tikslios koordinatės buvo rastos *Google Maps* pagalba. Bandymų vietų koordinatės, vietovės tipas ir GSM ryšio operatoriai pateikiami lentelėje (žr. [2.1](#page-22-2) lentelę).

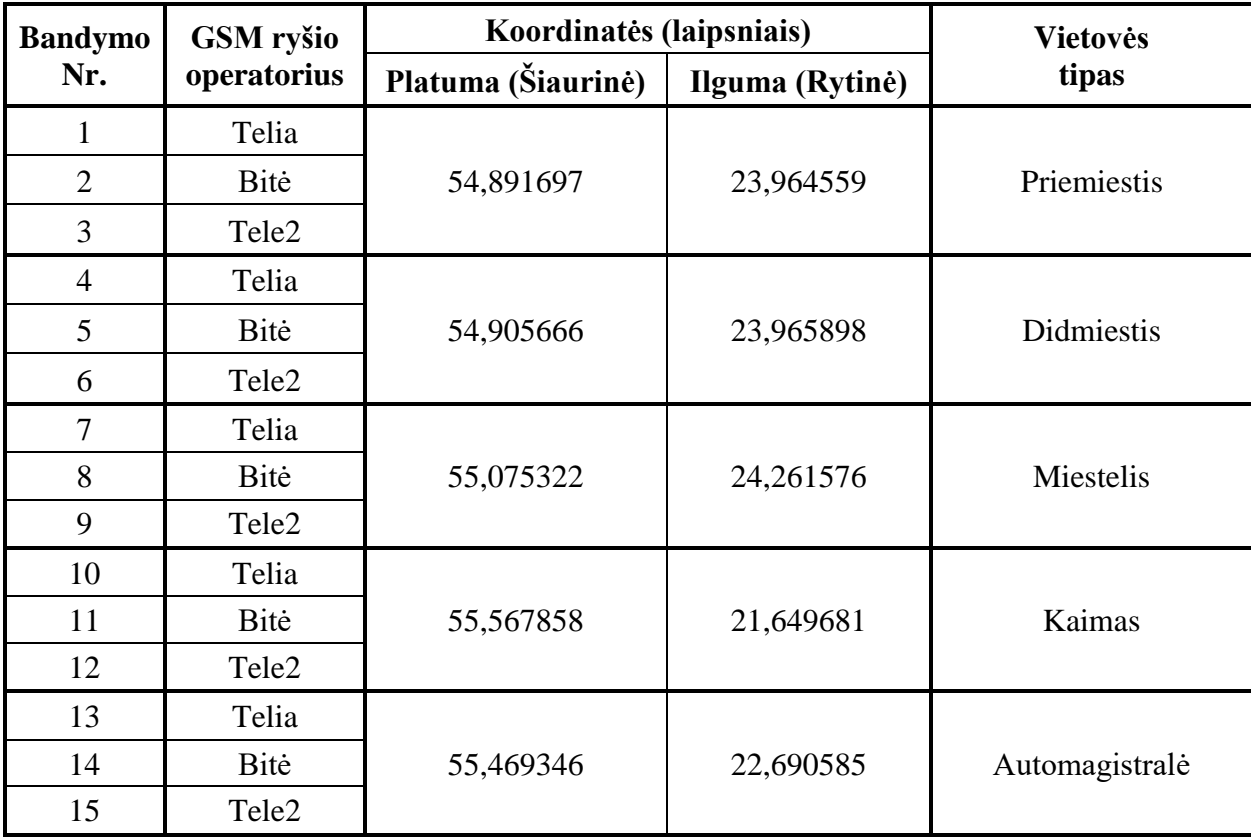

<span id="page-22-2"></span>2.1 lentelė. Bandymų vietų koordinatės

Signalo vėlinimo reikšmei gauti iš GSM ryšio stoties yra reikalingas duomenų perdavimo sujungimas, tai yra modemas turi komunikuoti su BTS. Ši komunikacija vyksta trimis atvejais:

- siunčiant arba priimant skambučius;
- siunčiant arba priimant trumpąsias žinutes (angl. *Short Message Service* arba SMS);
- siunčiant arba priimant duomenis internetu (per GPRS).

Tačiau šiame tyrime akcentuojamas tik duomenų perdavimas internetu. Nes *Quectel M95* modemas vietos nustatymui per TCP/IP protokolą jungiasi prie nuotolinio serverio. Taip pat kuriant vietos nustatymo įtaisą efektyviau naudoti prisijungimą per GPRS prie serverio, nei talpinti į įtaisą duomenų bazę arba apkrauti įtaisą daug resursu reikalaujančiais algoritmais.

## <span id="page-23-0"></span>**2.3. GSM gaunamų duomenų nuskaitymo tyrimo eiga**

GSM gaunamų duomenų nuskaitymo tyrimui svarbus komandų vykdymo eiliškumas (žr. [2.3](#page-23-1) pav.). Visų pirma, GSM modemas yra konfigūruojamas, tai yra per GPRS prisijungiama prie interneto, gaunamas IP adresas, ir įjungiamas modemo inžinerinis režimas. Šio režimo neįjungus TA reikšmės nėra pasiekiamos.

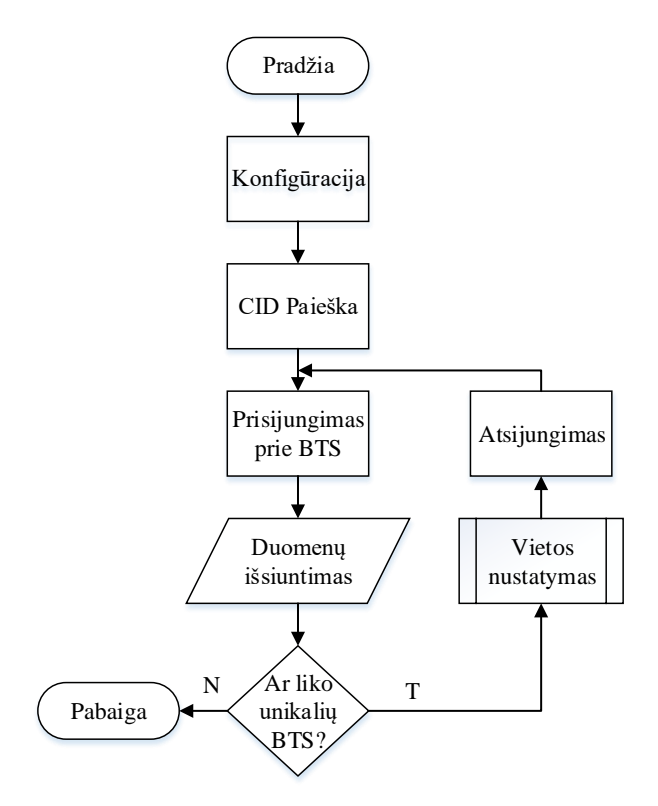

<span id="page-23-1"></span>2.3 pav. Tyrimo vykdymo eiliškumas

Antras tyrimo vykdymo žingsnis yra GSM ryšio stočių paieška. Modemas pateikia iki 10 CID reikšmių, tada prie vieno iš jų prisijungiama nustatant dažnio kanalą. Tada GSM ryšio stočiai perduodami duomenys, ir tikrinama TA reikšmė (šio žingsnio AT komandos ir atsakymai į jas

pateikti [Priedas 4\)](#page-49-0). Po to tikrinama ar iš surastų CID sąrašo dar yra unikalių BTS stočių. Jei liko – tai atsijungiama nuimant dažnio kanalo nustatymus. Žingsniai kartojasi nuo prisijungimo prie BTS (žr. [2.3](#page-23-1) pav.), kol nelieka unikalių GSM ryšio stočių. Modemo vietos nustatymo komanda yra nebūtina, tačiau ji šiame tyrime naudojama ištirti *Quectel* vietos nustatymo algoritmą.

### <span id="page-24-0"></span>**2.4. Tyrimo rezultatai**

Atlikus tyrimą, gautos korio identifikavimo (CID) ir signalo vėlinimo (TA) reikšmės. Šių reikšmių teisingumas patikrinamas. Norint patikrinti GSM ryšio stoties CID, užtenka surasti pirmus tris skaitmenis duomenų bazėje. Signalo vėlinimo reikšmei patikrinti skaičiuojamas atstumas tarp GSM ryšio stoties (BTS) ir objekto (MS). Šis atstumas apskaičiuojamas į formules (žr. [\(2\),](#page-17-0) [\(3\)](#page-17-1) ir [\(4\)](#page-17-2) formules) įstačius GSM ryšio stoties ir žinomos bandymo vietos koordinačių reikšmes (žr. [2.1](#page-22-2) lentelę). Iš atstumo tarp BTS ir MS yra apskaičiuojamas (teorinis) TA, kuris sulyginamas su bandymų metu gauta TA reikšme. Kiekvieno bandymo metu gautos ir apskaičiuotos reikšmės pateikiamos rezultatų lentelėse, o jos grupuojamos pagal atliktų bandymų vietas (žr. [2.4.1,](#page-24-2) [2.4.2,](#page-25-1) [2.4.3,](#page-27-1) [2.4.4](#page-28-1) ir [2.4.5](#page-30-0) poskyrius).

#### <span id="page-24-1"></span>**2.4.1. Priemiesčio vietovės bandymų rezultatai**

<span id="page-24-2"></span>Priemiestyje (žr. [2.1](#page-22-2) lentelę ir [2.4](#page-24-3) pav.) atlikti trys bandymai, nes buvo naudojamasi trijų operatorių SIM kortelėmis.

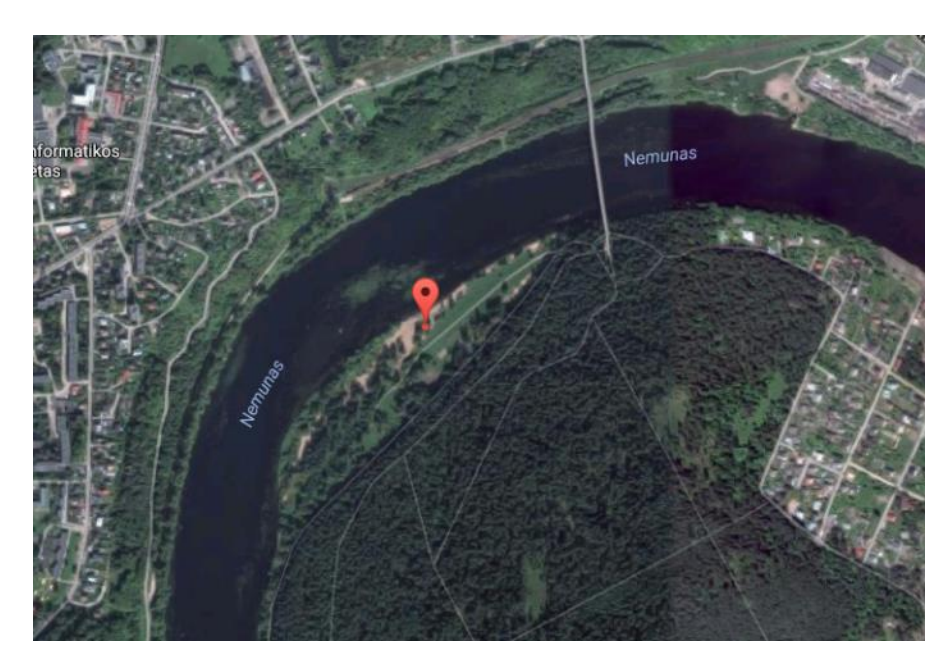

2.4 pav. Priemiesčio vietovės, kur atlikti bandymai, palydovinė nuotrauka [\[34\]](#page-46-3)

<span id="page-24-3"></span>Pirmas bandymas atliktas naudojantis "Telia" (žr. [2.2](#page-25-2) lentelę), antras – "Bitė" (žr. [2.3](#page-25-3) lentelę), o trečias – "Tele2" operatoriaus paslaugomis (žr. [2.4](#page-25-4) lentelę).

| <b>Ryšio</b>              |                              | Koordinatės (laipsniais)     |                           | <b>Atstumas</b>      |                            |
|---------------------------|------------------------------|------------------------------|---------------------------|----------------------|----------------------------|
| stoties<br>$\mathbf{CID}$ | <b>Gaunamas</b><br><b>TA</b> | <b>Platuma</b><br>(Šiaurinė) | <b>Ilguma</b><br>(Rytinė) | tarp BTS ir<br>MS, m | Apskaičiuotas<br><b>TA</b> |
| 53AB                      |                              | 54,89852353                  | 23,96704224               | 776                  |                            |
| 524C                      | 3                            | 54,89096238                  | 23,98971237               | 1611                 | $2.5^2$                    |
| 56DC                      | 6                            | 54,86221948                  | 23,98487548               | 3526                 | 6                          |
| 505B                      | 6                            | 54,90578749                  | 24,00712602               | 3140                 | 5,5                        |
| 523B                      |                              | 54,89246273                  | 23,95186457               | 816                  |                            |

<span id="page-25-2"></span>2.2 lentelė. Pirmo bandymo metu gautos ir apskaičiuotos reikšmės (GSM operatorius Telia)

<span id="page-25-3"></span>2.3 lentelė. Antro bandymo metu gautos ir apskaičiuotos reikšmės (GSM operatorius Bitė)

| <b>Ryšio</b>              |                              | Koordinatės (laipsniais)     |                           | <b>Atstumas</b>      |                            |
|---------------------------|------------------------------|------------------------------|---------------------------|----------------------|----------------------------|
| stoties<br>$\mathbf{CID}$ | <b>Gaunamas</b><br><b>TA</b> | <b>Platuma</b><br>(Šiaurinė) | <b>Ilguma</b><br>(Rytinė) | tarp BTS ir<br>MS, m | Apskaičiuotas<br><b>TA</b> |
| 0592                      |                              | 54,898428                    | 23,967461                 | 771                  |                            |
| 03A9                      |                              | 54,903544                    | 23,997381                 | 2478                 |                            |
| 0530                      | 3                            | 54,890933                    | 23,9897                   | 1610                 | 2,5                        |
| 062C                      | ∍                            | 54,89                        | 23,9475                   | 1107                 | 1,5                        |

<span id="page-25-4"></span>2.4 lentelė. Trečio bandymo metu gautos ir apskaičiuotos reikšmės (GSM operatorius Tele2)

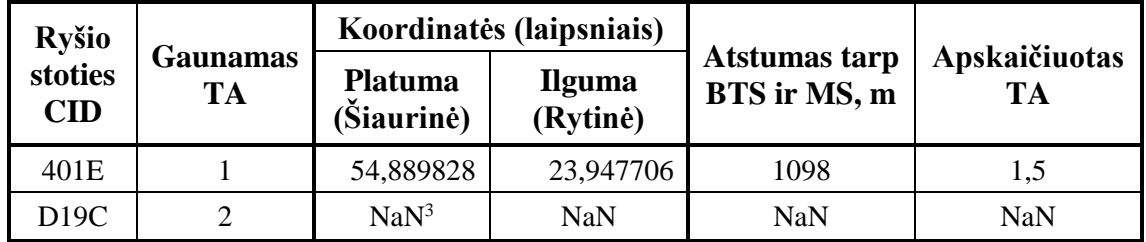

Lentelėje (žr. [2.4](#page-25-4) lentelę) matyti, kad iš dviejų stočių yra žinomos tik vienos stoties koordinatės. Dėl šios priežasties, atliekant modeliavimą yra sudėtingiau išgauti tikslesnes koordinates.

#### <span id="page-25-0"></span>**2.4.2. Didmiesčio vietovės bandymų rezultatai**

<span id="page-25-1"></span>Didmiestyje (žr. [2.1](#page-22-2) lentelę ir [2.5](#page-26-0) pav.) atlikti trys bandymai, nes buvo naudojamasi trijų operatorių SIM kortelėmis.

 $\overline{a}$ 

<sup>2</sup> Gaunama TA reikšmė yra sveikas skaičius nuo 0 iki 63, tačiau teoriškai TA skaičiuojamas pagal TA=(Atstumas(m)/550m)-1 formulę gaunamas realus skaičius. Todėl, kai atstumas mažesnis nei 100m, kad TA pakeistų reikšmę yra rašoma " ,5 ". Taip nurodoma, kad priklausomai nuo bandymo TA reikšmė gali kisti tiek į didesnę, tiek į mažesnę pusę.

<sup>&</sup>lt;sup>3</sup> NaN - (angl. *Not a Number*) nėra skaičiaus. Koordinačių stulpelyje tai reiškia, kad CID atitinkamoje operatoriaus duomenų bazėje nerastas.

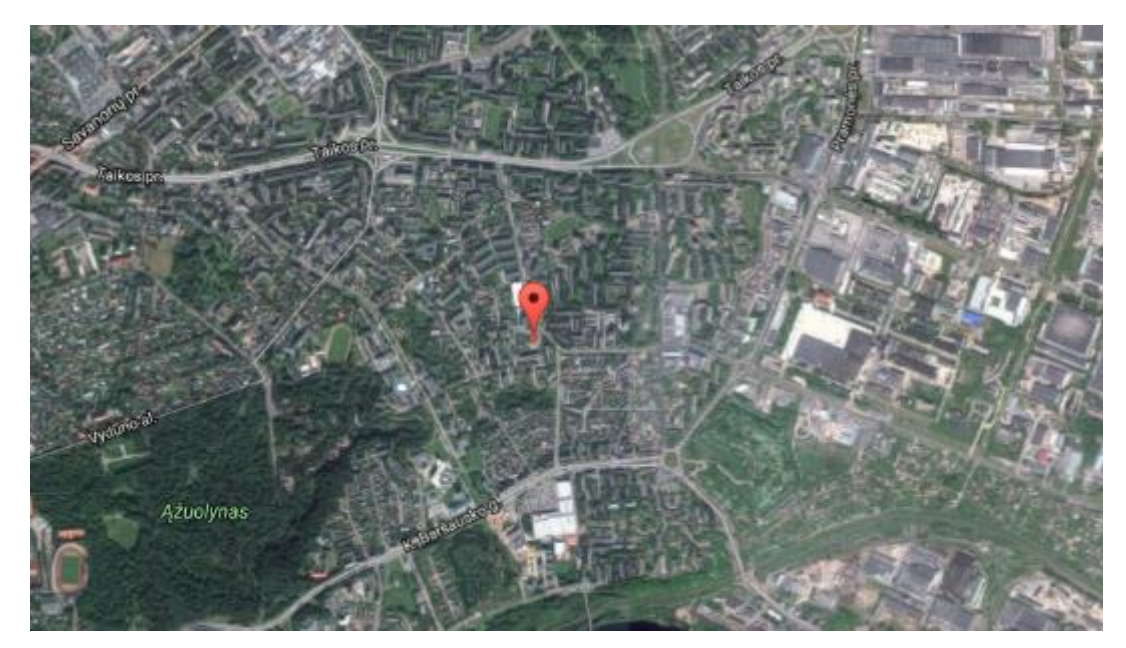

2.5 pav. Didmiesčio vietovės, kur atlikti bandymai, palydovinė nuotrauka [\[34\]](#page-46-3)

<span id="page-26-0"></span>Ketvirtas bandymas atliktas naudojantis "Telia" (žr. [2.5](#page-26-1) lentelę), penktas - "Bitė" (žr. [2.6](#page-26-2) lentelę), o šeštas - "Tele2" operatoriaus paslaugomis (žr. [2.7](#page-27-2) lentelę).

| <b>Ryšio</b>          |                              | Koordinatės (laipsniais)     |                           | <b>Atstumas</b>      |                     |
|-----------------------|------------------------------|------------------------------|---------------------------|----------------------|---------------------|
| stoties<br><b>CID</b> | <b>Gaunamas</b><br><b>TA</b> | <b>Platuma</b><br>(Šiaurinė) | <b>Ilguma</b><br>(Rytinė) | tarp BTS ir<br>MS, m | Apskaičiuotas<br>TA |
| 528C                  | 0                            | 54,90608086                  | 23,97154249               | 364                  | $\theta$            |
| 522A                  |                              | 54,9079084                   | 23,95406048               | 797                  |                     |
| 5A4B                  | 2                            | 54,91501                     | 23,96183                  | 1071                 | 1,5                 |
| 53AA                  |                              | 54,89852353                  | 23,96704224               | 798                  |                     |
| 523A                  | 4                            | 54,89246273                  | 23,95186457               | 1721                 | 2,5                 |

<span id="page-26-1"></span>2.5 lentelė. Ketvirto bandymo metu gautos ir apskaičiuotos reikšmės (operatorius Telia)

<span id="page-26-2"></span>2.6 lentelė. Penkto bandymo metu gautos ir apskaičiuotos reikšmės (GSM operatorius Bitė)

| <b>Ryšio</b><br>stoties<br><b>CID</b> |                              |                              | Koordinatės (laipsniais)  |                                      |                       |
|---------------------------------------|------------------------------|------------------------------|---------------------------|--------------------------------------|-----------------------|
|                                       | <b>Gaunamas</b><br><b>TA</b> | <b>Platuma</b><br>(Šiaurinė) | <b>Ilguma</b><br>(Rytinė) | <b>Atstumas tarp</b><br>BTS ir MS, m | Apskaičiuotas<br>TA   |
| 0355                                  | $\overline{2}$               | 54,905556                    | 23,951389                 | 928                                  |                       |
| 00FD                                  | $\overline{0}$               | 54,905247                    | 23,966761                 | 72                                   |                       |
| 0509                                  | 3                            | 54,912222                    | 23,945278                 | 1506                                 | $\mathcal{D}_{\cdot}$ |
| 0593                                  |                              | 54,898428                    | 23,967461                 | 811                                  |                       |
| 0101                                  | $\overline{2}$               | 54,915                       | 23,961694                 | 1072                                 | 1,5                   |
| 09BC                                  | 1                            | 54,911347                    | 23,9584                   | 793                                  |                       |
| 0 <sub>BC0</sub>                      | 3                            | <b>NaN</b>                   | <b>NaN</b>                | <b>NaN</b>                           | <b>NaN</b>            |

| <b>Ryšio</b>                       |                 | Koordinatės (laipsniais)     |                           | <b>Atstumas</b>      |                            |
|------------------------------------|-----------------|------------------------------|---------------------------|----------------------|----------------------------|
| stoties<br><b>TA</b><br><b>CID</b> | <b>Gaunamas</b> | <b>Platuma</b><br>(Šiaurinė) | <b>Ilguma</b><br>(Rytinė) | tarp BTS ir<br>MS, m | Apskaičiuotas<br><b>TA</b> |
| 210 <sub>B</sub>                   | $\theta$        | 54,905864                    | 23,966116                 | 26                   |                            |
| 400C                               |                 | 54,912923                    | 23,95772                  | 961                  |                            |
| 208C                               | 2               | 54,91292                     | 23,978977                 | 1162                 | 1,5                        |
| 434B                               |                 | 54,905364                    | 23,950535                 | 983                  |                            |
| D <sub>19</sub> A                  | ∍               | <b>NaN</b>                   | NaN                       | <b>NaN</b>           | NaN                        |

<span id="page-27-2"></span>2.7 lentelė. Šešto bandymo metu gautos ir apskaičiuotos reikšmės (GSM operatorius Tele2)

Iš lentelių (žr. [2.5](#page-26-1) ir [2.6](#page-26-2) lenteles) matyti, kad keliais atvejais signalo vėlinimo reikšmės yra vienu TA didesnės nei teoriškai apskaičiuotos. Tai turėtų būti dėl to, kad iš GSM ryšio stoties signalas pasiekia ne tiesiu keliu, o per atspindį.

#### <span id="page-27-0"></span>**2.4.3. Miestelio vietovės bandymų rezultatai**

<span id="page-27-1"></span>Miestelyje (žr. [2.1](#page-22-2) lentelę ir [2.6](#page-27-3) pav.) atlikti trys bandymai, nes buvo naudojamasi trijų operatorių SIM kortelėmis.

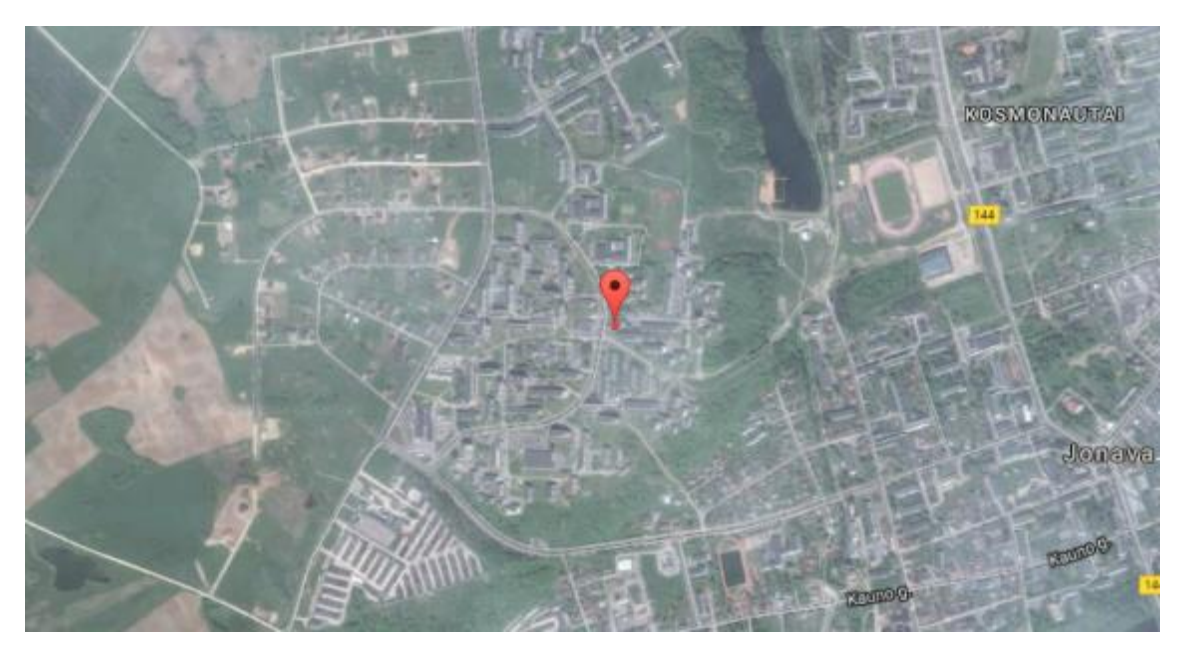

2.6 pav. Miestelio vietovės, kur atlikti bandymai, palydovinė nuotrauka [\[34\]](#page-46-3)

<span id="page-27-3"></span>Septintas bandymas atliktas naudojantis "Telia" (žr. [2.8](#page-28-2) lentelę), aštuntas – "Bitė" (žr. [2.9](#page-28-3) lentelę), o devintas – "Tele2" operatoriaus paslaugomis (žr. [2.10](#page-28-4) lentelę).

| <b>Ryšio</b>              |                       | Koordinatės (laipsniais)     |                           | <b>Atstumas</b>      |                            |
|---------------------------|-----------------------|------------------------------|---------------------------|----------------------|----------------------------|
| stoties<br>$\mathbf{CID}$ | Gaunamas<br><b>TA</b> | <b>Platuma</b><br>(Šiaurinė) | <b>Ilguma</b><br>(Rytinė) | tarp BTS ir<br>MS, m | Apskaičiuotas<br><b>TA</b> |
| 7033                      |                       | 55,073775                    | 24,26393667               | 228                  |                            |
| 550C                      |                       | 55,07214589                  | 24,27737594               | 1066                 | 1,5                        |
| 449B                      |                       | 55,0896272                   | 24,28626908               | 2236                 | 3,5                        |

<span id="page-28-2"></span>2.8 lentelė. Septinto bandymo metu gautos ir apskaičiuotos reikšmės (operatorius Telia)

<span id="page-28-3"></span>2.9 lentelė. Aštunto bandymo metu gautos ir apskaičiuotos reikšmės (GSM operatorius Bitė)

| <b>Ryšio</b>              | <b>Gaunamas</b><br><b>TA</b> | Koordinatės (laipsniais)     |                           | <b>Atstumas</b>      |                            |
|---------------------------|------------------------------|------------------------------|---------------------------|----------------------|----------------------------|
| stoties<br>$\mathbf{CID}$ |                              | <b>Platuma</b><br>(Šiaurinė) | <b>Ilguma</b><br>(Rytinė) | tarp BTS ir<br>MS, m | Apskaičiuotas<br><b>TA</b> |
| 00B3                      |                              | 55,073978                    | 24,257567                 | 296                  |                            |
| 0AA4                      | $\overline{2}$               | 55,079567                    | 24,274911                 | 971                  | 1,5                        |
| 0269                      | 8                            | 55,083253                    | 24,327228                 | 4271                 | 7,5                        |
| 0886                      |                              | 55,044947                    | 24,279                    | 3555                 | 6                          |
| 01F1                      | 2                            | 55,072222                    | 24,277278                 | 1057                 | 1,5                        |
| 0AAD                      |                              | 55,077325                    | 24,258308                 | 305                  |                            |

<span id="page-28-4"></span>2.10 lentelė. Devinto bandymo metu gautos ir apskaičiuotos reikšmės (operatorius Tele2)

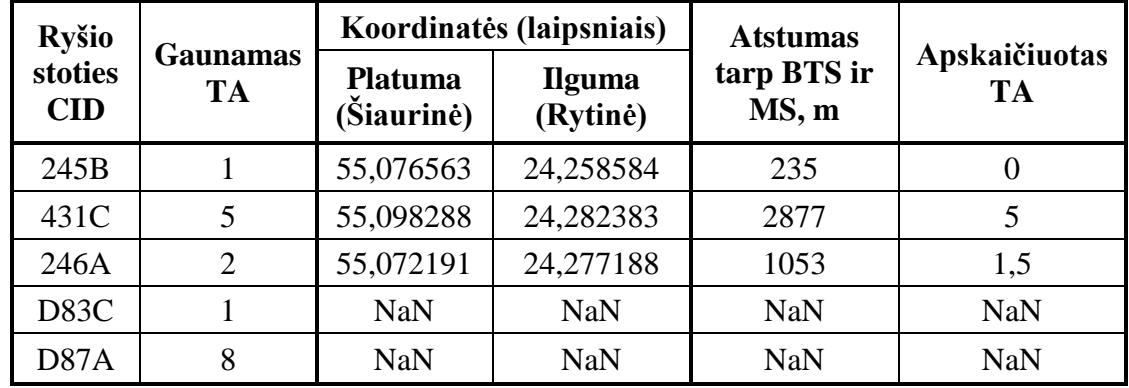

<span id="page-28-1"></span>Iš lentelių (žr. [2.9](#page-28-3) ir [2.10](#page-28-4) lenteles) matyti, kad keliais atvejais signalo vėlinimo reikšmės yra vienu TA didesnės nei teoriškai apskaičiuotos.

### <span id="page-28-0"></span>**2.4.4. Kaimo vietovės bandymo rezultatai**

Kaimo vietovėje (žr. [2.1](#page-22-2) lentelę ir [2.7](#page-29-0) pav.) atlikti trys bandymai, panaudojant visų operatorių SIM korteles.

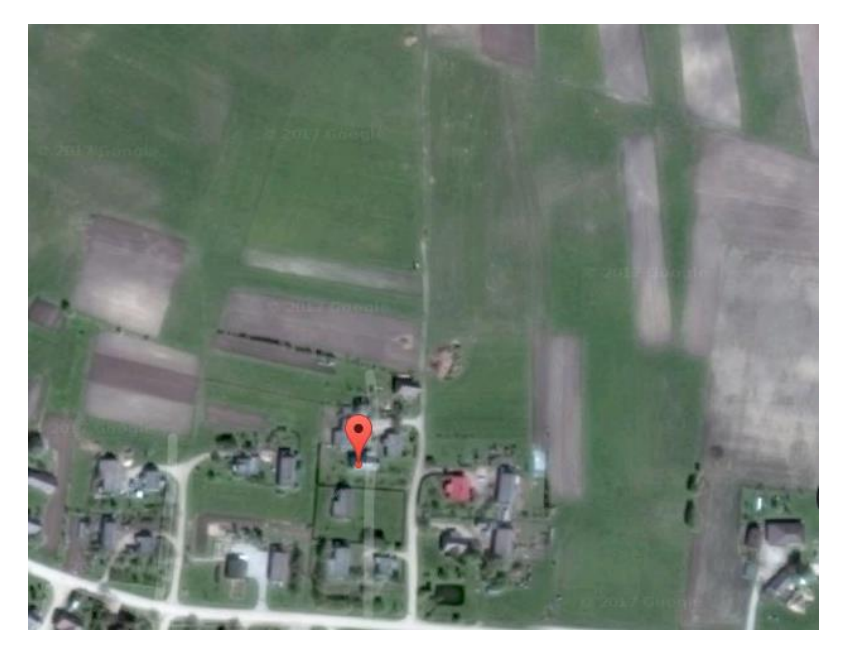

2.7 pav. Kaimo vietovės, kur atlikti bandymai, palydovinė nuotrauka [\[34\]](#page-46-3)

<span id="page-29-0"></span>Dešimtas bandymas atliktas naudojantis "Telia" (žr. [2.11](#page-29-1) lentelę), vienuoliktas – "Bitė" (žr. [2.12](#page-29-2) lentelę), o dvyliktas – "Tele2" operatoriaus paslaugomis (žr. [2.13](#page-29-3) lentelę).

| <b>Ryšio</b>         |                       | Koordinatės (laipsniais)     |                           | <b>Atstumas</b>      |                     |
|----------------------|-----------------------|------------------------------|---------------------------|----------------------|---------------------|
| bokšto<br><b>CID</b> | Gaunamas<br><b>TA</b> | <b>Platuma</b><br>(Šiaurinė) | <b>Ilguma</b><br>(Rytinė) | tarp BTS ir<br>MS, m | Apskaičiuotas<br>TA |
| 269A                 |                       | 55,52877139                  | 21,61798729               | 4782                 |                     |
| 23AF                 | 10                    | 55,60966267                  | 21,59558862               | 5759                 |                     |

<span id="page-29-1"></span>2.11 lentelė. Dešimto bandymo metu gautos ir apskaičiuotos reikšmės (operatorius Telia)

<span id="page-29-2"></span>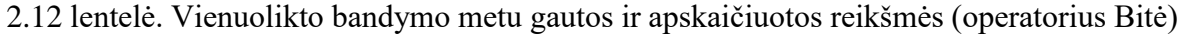

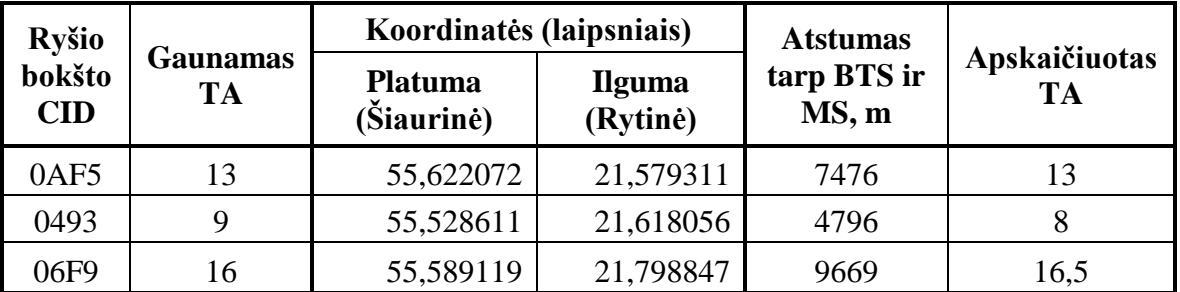

<span id="page-29-3"></span>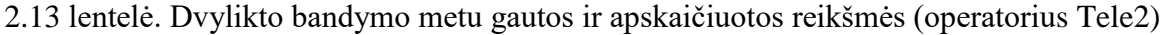

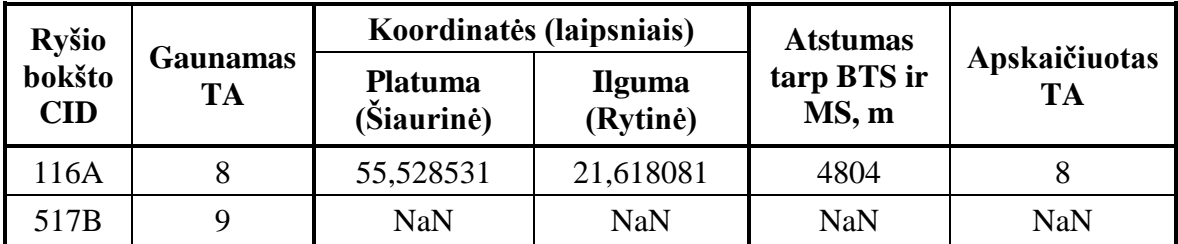

Lentelėje (žr. [2.13](#page-29-3) lentelę) matyti, kad iš dviejų GSM ryšio stočių, vietos nustatymui galima panaudoti tik vieną stotį. Kitos ryšio stoties duomenų bazėje nebuvo. Taip pat, iš lentelių (žr. [2.11](#page-29-1) ir [2.12](#page-29-2) lenteles) matyti, kad keliais atvejais signalo vėlinimo reikšmės yra vienu TA didesnės nei teoriškai apskaičiuotos.

## <span id="page-30-0"></span>**2.4.5. Automagistralės vietovės bandymo rezultatai**

Automagistralės vietovėje (žr. [2.1](#page-22-2) lentelę ir [2.8](#page-30-1) pav.) atlikti trys bandymai, panaudojant visų operatorių SIM korteles.

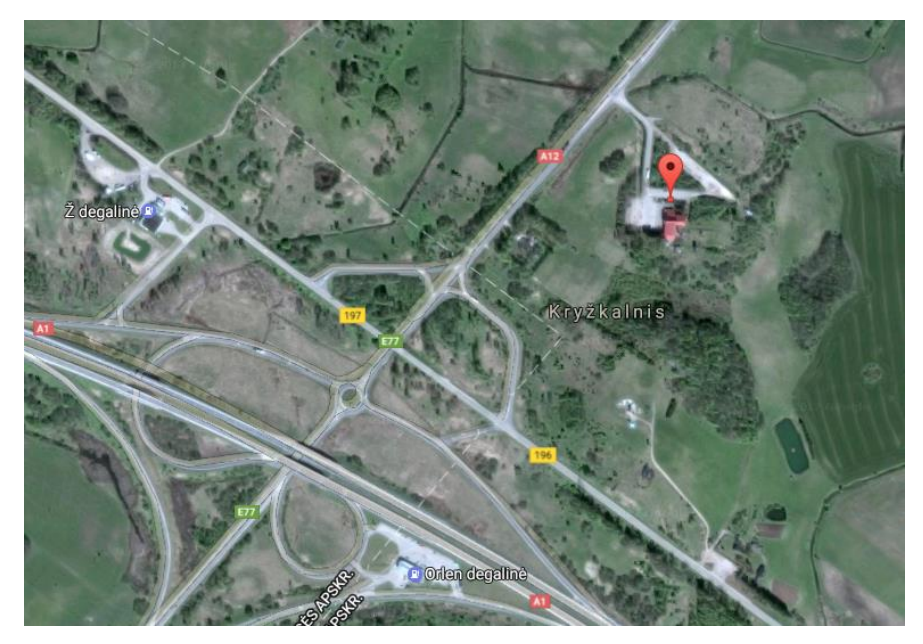

2.8 pav. Automagistralės vietovės, kur atlikti bandymai, palydovinė nuotrauka [\[34\]](#page-46-3)

<span id="page-30-1"></span>Tryliktas bandymas atliktas naudojantis "Telia" (žr. [2.11](#page-29-1) lentelę), keturioliktas – "Bitė" (žr. [2.12](#page-29-2) lentelę), o paskutinis – "Tele2" operatoriaus paslaugomis (žr. [2.13](#page-29-3) lentelę).

| <b>Ryšio</b>                                  |                              | Koordinatės (laipsniais)  |                      | <b>Atstumas</b>     |     |
|-----------------------------------------------|------------------------------|---------------------------|----------------------|---------------------|-----|
| <b>Gaunamas</b><br>bokšto<br><b>TA</b><br>CID | <b>Platuma</b><br>(Šiaurinė) | <b>Ilguma</b><br>(Rytinė) | tarp BTS ir<br>MS, m | Apskaičiuotas<br>TA |     |
| 203A                                          |                              | 55,46062563               | 22,67023478          | 1608                | 2,5 |

<span id="page-30-2"></span>2.14 lentelė. Trylikto bandymo metu gautos ir apskaičiuotos reikšmės (operatorius Telia)

<span id="page-30-3"></span>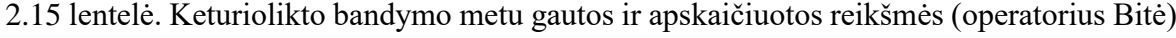

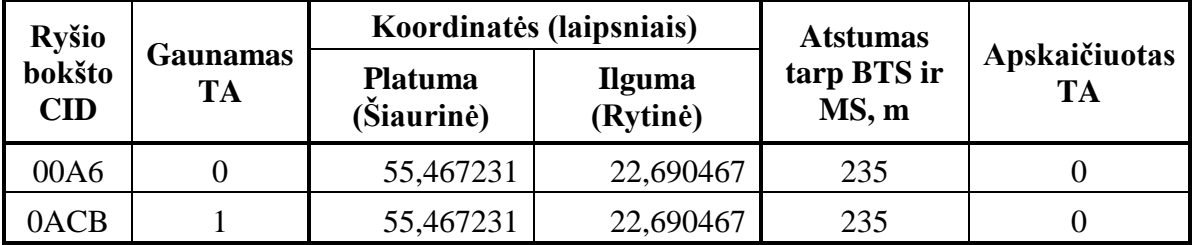

| <b>Ryšio</b><br>bokšto<br>CID | <b>Gaunamas</b><br><b>TA</b> | Koordinatės (laipsniais)     |                           | <b>Atstumas</b>      |                     |
|-------------------------------|------------------------------|------------------------------|---------------------------|----------------------|---------------------|
|                               |                              | <b>Platuma</b><br>(Šiaurinė) | <b>Ilguma</b><br>(Rytinė) | tarp BTS ir<br>MS, m | Apskaičiuotas<br>TA |
| 234A                          |                              | 55,463607                    | 22,661801                 | 1923                 |                     |

<span id="page-31-2"></span>2.16 lentelė. Paskutinio bandymo metu gautos ir apskaičiuotos reikšmės (operatorius Tele2)

Lentelėse (žr. [2.14](#page-30-2) , [2.15](#page-30-3) ir [2.16](#page-31-2) lentelę) matyti, kad vietos nustatymui galima panaudoti tik po vieną GSM ryšio stotį. Lentelėje (žr. [2.15](#page-30-3) lentelę) nors ir dviejų GSM ryšio stočių CID reikšmės, tačiau duomenų bazėje šių stočių koordinatės tos pačios, kas nurodo, kad tai yra ta pati stotis.

## <span id="page-31-0"></span>**2.5. Tyrimo rezultatų apibendrinimas**

Visų bandymų metu gautos korio identifikavimo (CID) ir signalo vėlinimo (TA) reikšmės. Tačiau pastebėta, kad visuose bandymuose, kuriuose naudota "Tele2" operatoriaus SIM kortelė, duomenų bazėje trūko CID reikšmių. Tai parodo, kad naudojama duomenų bazė yra pasenusi ir reikia jos atnaujinimo. Taip pat pastebėta, kad dažnai signalo vėlinimo reikšmės gaunamos didesnės nei teoriškai apskaičiuotos TA reikšmės. Tai turėtų būti dėl to, kad iš GSM ryšio stoties signalas pasiekia ne tiesiu keliu, o per atspindį.

## <span id="page-31-1"></span>**2.5.1. Bandymų metu** *Quectel* **algoritmu nustatytos koordinatės**

Visų pirma, buvo apskaičiuoti nuokrypiai tarp kiekvieno bandymo metu gaunamų *Quectel* koordinačių ir realios objekto buvimo vietos koordinačių (žr. [2.1](#page-22-2) lentelę). Iš šių nuokrypių sudaryta imtis pateikta priede (žr. [Priedas 5\)](#page-49-1). Šios nuokrypių imties statistiniai parametrai pateikti žemiau (žr. [2.17](#page-31-3) lentelę).

|                                     | Quectel nuokrypių |
|-------------------------------------|-------------------|
| Imties dydis                        | 50                |
| Minimumas, m                        | 80                |
| Maksimumas, m                       | 8882              |
| Mediana, m                          | 806               |
| Vidurkis, m                         | 1496,034          |
| Standartinė<br>paklaida, m          | 267,920           |
| <b>Standartinis</b><br>nuokrypis, m | 1894,483          |

<span id="page-31-3"></span>2.17 lentelė. Nuokrypių imties statistiniai parametrai

Iš lentelės (žr. [2.17](#page-31-3) lentelę) matyti, kad imtis labai plati. Tai parodo didelė imties standartinio nuokrypio reikšmė, taip pat ir didelis skirtumas tarp maksimumo ir minimumo. Tikėtasi, kad imties vidurkis bus mažesnis. Modeliuojant visi metodai bus lyginami su šia nuokrypių imtimi.

#### <span id="page-33-0"></span>**3. MODELIAVIMAS**

Su tyrimo metu gautais duomenimis atliekamas modeliavimas, tam kad išmėginti kelis skirtingus vietos nustatymo metodus. Ir po to palyginti juos su *Quectel* algoritmų nustatytomis reikšmėmis.

#### <span id="page-33-1"></span>**3.1. Modeliavimo sąlygos**

Visų pirma, iškeliamos kelios prielaidos, kurios supaprastina modeliavimą. Pirmoji prielaida – kadangi atstumai sąlyginai nedideli (iki 20 kilometrų), žemę laikome plokščia, todėl galime skaičiavimus perkelti į *x* ir *y* (pagal [\(2\)](#page-17-0) ir [\(3\)](#page-17-1) formules) koordinačių sistemą [\[22\]](#page-45-8). Antroji prielaida – kad atskaitos taškas (arba nulinė koordinatė) yra artimiausia GSM ryšio stotis. Tada, pagal gautus realius GSM tinklo tyrimo (žr. [2.4](#page-24-0) skyrių) duomenis, modeliuojamos situacijos pagal tris metodus:

- 1) tiesių susikirtimo metodas (žr. [3.2](#page-34-1) skyrių);
- 2) Monte Carlo metodas (žr. [3.3](#page-35-1) skyrių);
- 3) tikros masės centro metodas (žr. [3.4](#page-38-1) skyrių).

Šių metodų veikimui pavaizduoti naudojamas pavyzdinis modelis (žr. [3.1](#page-33-2) pav.). Pavyzdinio modelio pirmasis (žr. [3.1](#page-33-2) pav. mėlynas) apskritimas, kurio centras yra *x* = 0, *y* = 0 koordinatėse, o spindulys *r<sup>1</sup>* = 550 m (arba 0 TA reikšmė). Antrojo ir trečiojo (žr. [3.1](#page-33-2) pav. žaliųjų) apskritimų centrai yra *x* = -996,0739 m, *y* = -55,5975 m koordinatėse, o spinduliai atitinkamai lygus *r<sup>2</sup>* = 1100 m ir *r<sup>3</sup>* = 550 m (arba 1 TA reikšmė).

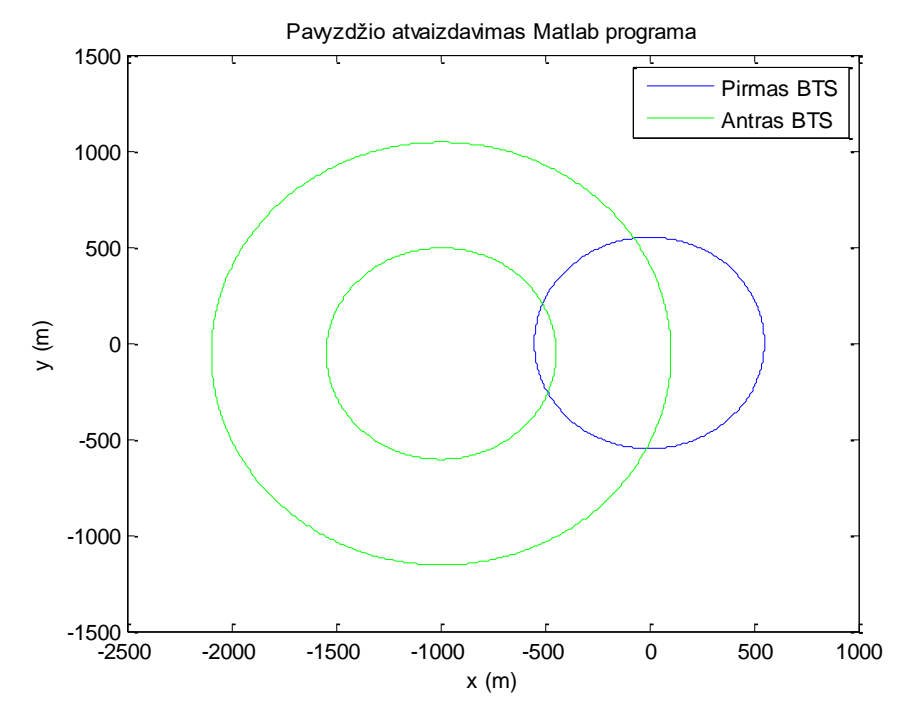

<span id="page-33-2"></span>3.1 pav. Pavyzdinio modelio atvaizdavimas *Matlab* programa

Apskaičiuotas taškas *x* ir *y* koordinačių sistemoje turi būti paverstas į platumos (angl. *Latitude*) ir ilgumos (angl. *Longitude*) koordinatę. Tai atlieka parašyta funkcija (žr. [Priedas](#page-48-1) 3) pagal formules (žr. [\(5\),](#page-34-2) [\(6\),](#page-34-3) [\(7\)](#page-34-4) ir [\(8\)](#page-34-5) formules) [\[22,](#page-45-8) [28](#page-46-4) ir [29\]](#page-46-5)).

<span id="page-34-5"></span><span id="page-34-4"></span><span id="page-34-3"></span><span id="page-34-2"></span>
$$
dLat = dy/R \tag{5}
$$

$$
d\nu = \frac{dx}{R \cdot \cos(\pi \cdot \text{Lat}/180^\circ)}
$$
(6)

$$
nLat = Lat + dLat \cdot 180^{\circ}/\pi \tag{7}
$$

$$
nLon = Lon + dLon \cdot 180^{\circ}/\pi
$$
\n(8)

<span id="page-34-1"></span>Čia: *dLat* ir *dLon* – platumos ir ilgumos nuokrypis nuo pradinės koordinatės radianais; *nLat* ir *nLon* – naujos platumos ir ilgumos koordinatės laipsniais; *dx* ir *dy* – taško nuokrypis nuo atskaitos taško *x* ir *y* ašyse metrais; *R* – žemės spindulys (6371000) metrais.

#### <span id="page-34-0"></span>**3.2. Tiesių susikirtimo metodas**

Visi naudojamų metodų algoritmai turi tuos pačius žingsnius aptartus aukščiau, tačiau tiesių susikirtimo metodas yra pats paprasčiausias iš vietos nustatymo metodų. Šio metodo algoritmas (žr. [3.2](#page-34-6) pav.) turi tik unikalius žingsnius (žr. [3.2](#page-34-6) pav. pažymėta raudonai). Tiesių susikirtimo metodui parašyta programa (žr. [Priedas 6\)](#page-52-0).

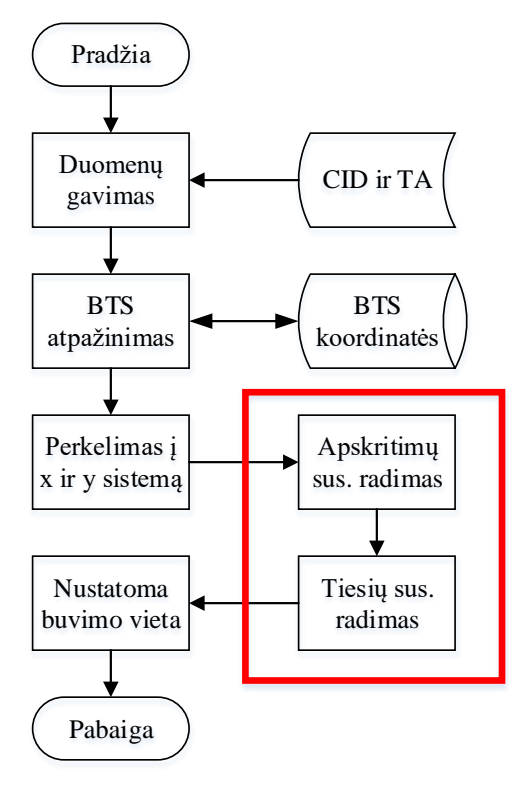

<span id="page-34-6"></span>3.2 pav. Tiesių susikirtimo metodo programos algoritmas

Programa sudaro (žr. [Priedas 6\)](#page-52-0) dvi tieses. Pirmoji tiesė (žr. [3.3](#page-35-2) pav. rožinė) sujungia GSM ryšio stočių centrus, o antroji tiesė (žr. [3.3](#page-35-2) pav. raudona) sujungia iš BTS, pagal TA reikšmę brėžiamų apskritimų (žr. [3.3](#page-35-2) pav. Pirmas ir Antras BTS), susikirtimo taškus. Šios tiesės kertasi ir jų kirtimosi vieta laikome apskaičiuotą koordinatę (žr. [3.3](#page-35-2) pav. centras).

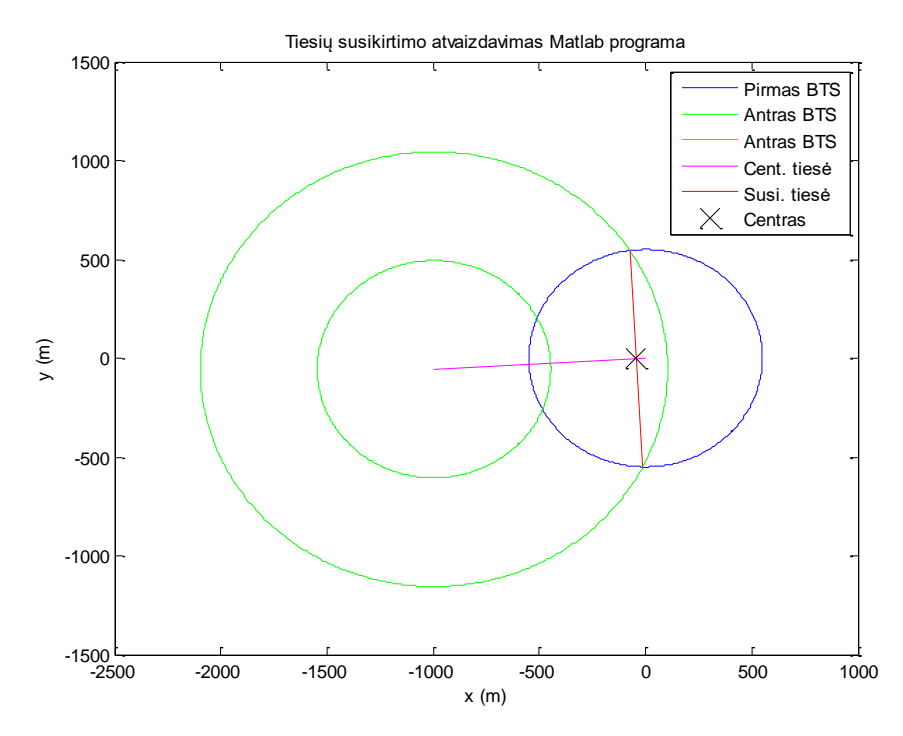

<span id="page-35-2"></span>3.3 pav. Tiesių susikirtimo metodo atvaizdavimas pavyzdiniame modelyje

Kaip matyti paveikslėlyje (žr. [3.3](#page-35-2) pav.) tiesių susikirtimo metodu apskaičiuotos koordinatės ne visada sutampa su persidengiančių apskritimų suformuotos figūros centru. Apskaičiuotas taškas (žr. [3.3](#page-35-2) pav. centras) yra paslinktas arčiau artimesnės GSM ryšio stoties (kurios mažesnis TA) arba apskritimo centro. Dėl šios priežasties metodas tinkamesnis, kai apskritimų spinduliai (GSM ryšiu gaunamos TA reikšmės) yra vienodi arba skiriasi labai mažai. Pagrindinis šio metodo privalumas, apskaičiavimui reikia mažai veiksmų, o trūkumai – sunkumas pritaikyti, kai apskritimų daugiau nei du ir didesnė paklaida, nes apskaičiuotas taškas ne visada sutampa su figūros centru.

### <span id="page-35-0"></span>**3.3. Monte Carlo metodas**

<span id="page-35-1"></span>Apskritimų persidengimo figūros centrą Monte Carlo metodu apskaičiuojanti programa pateikta priede (žr. [Priedas 7\)](#page-53-0). Šio metodo programos algoritmas (žr. [3.4](#page-36-0) pav.) turi daugiausiai unikalių žingsnių (žr. [3.4](#page-36-0) pav. pažymėta raudonai) iš naudojamų metodų.

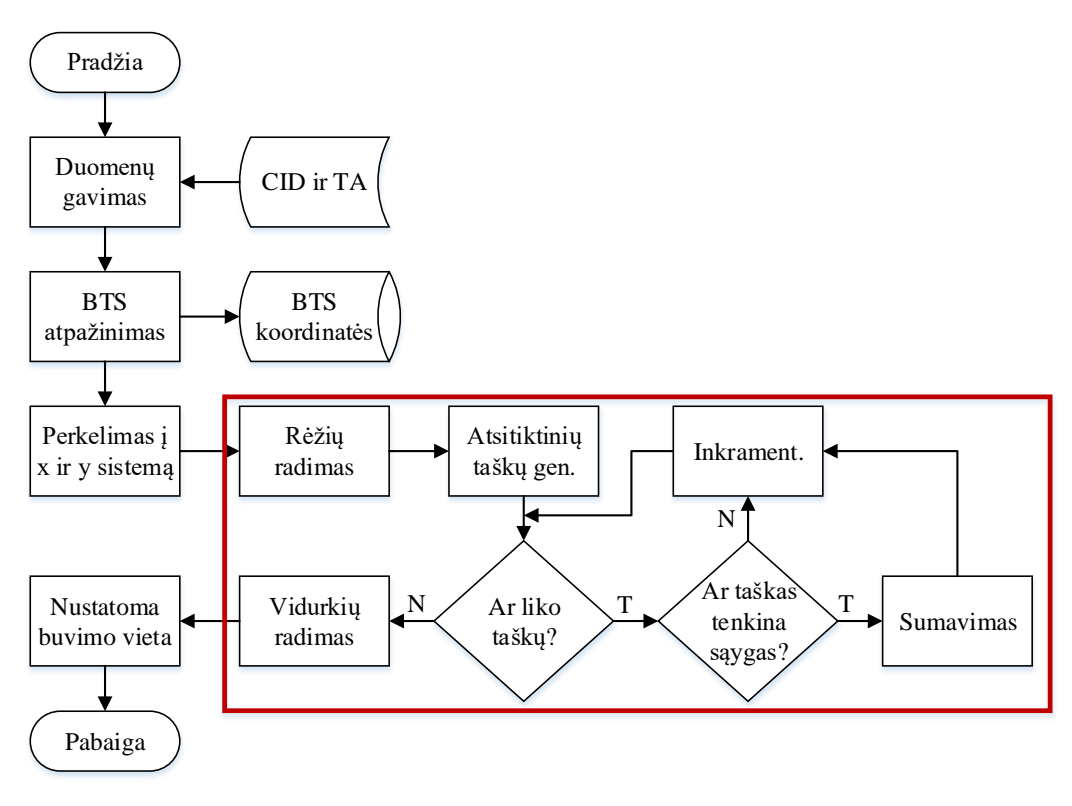

<span id="page-36-0"></span>3.4 pav. Monte Carlo metodo programos algoritmas

Visų pirma, apskaičiuojami apskritimų (žr. [3.6](#page-37-0) pav.) susikirtimo taškai ir ekstremumai. Pagal tai nustatomi rėžiai, kurie yra *x* ir *y* ašių maksimumai ir minimumai. Šiuose rėžiuose generuojamos atsitiktinės *x* ir *y* koordinatės, pagal tolydųjį tolygųjį skirstinį (angl. *continuous uniform distribution*) (žr. [3.5](#page-36-1) pav.).

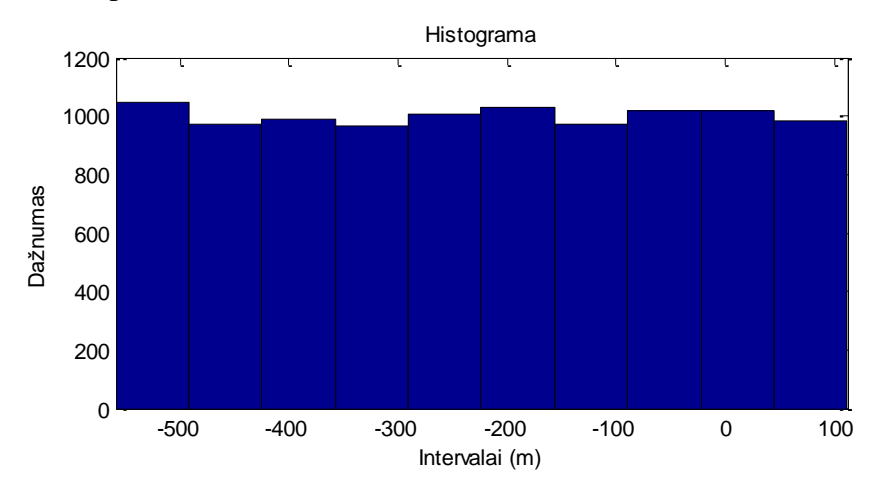

<span id="page-36-1"></span>3.5 pav. Pavyzdžio modeliui sugeneruotu 10 tūkst. *x* reikšmių histograma

Tada tikrinama, kurios koordinatės patenka į apskritimų persidengimo plotą (žr. [3.6](#page-37-0) pav. mėlynas plotas). Visų patekusių koordinačių *x* reikšmės sumuojamos ir dalinamos iš patekusių taškų skaičiaus (randamas vidurkis). Tas pats atliekama su *y* reikšmėmis. Šie *x* ir *y* vidurkiai yra apskaičiuotas apskritimų persidengimo ploto masės centras (žr. [3.6](#page-37-0) pav. centras).

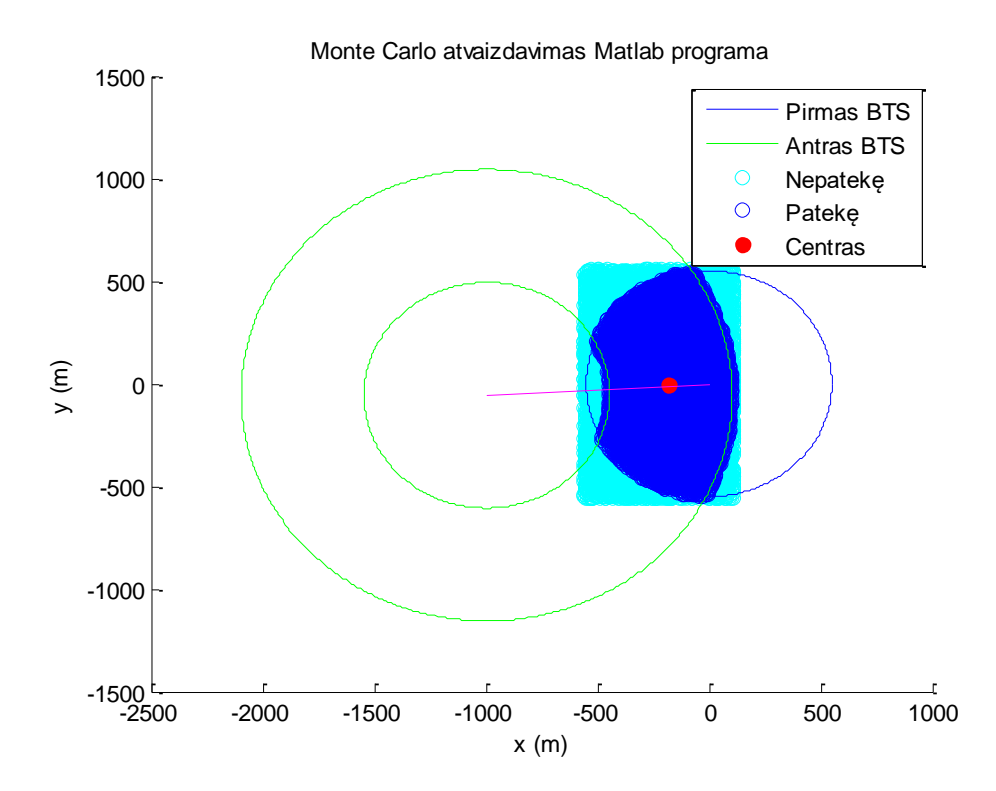

<span id="page-37-0"></span>3.6 pav. Monte Carlo metodo atvaizdavimas pavyzdiniame modelyje

Šis metodas įrodomas, remiantis dvejomis fundamentaliomis fizikos ir geometrijos formulėmis (žr. [\(9\)](#page-37-1) ir [\(10\)](#page-37-2) formules). Pirmoji formulė (žr. [\(9\)](#page-37-1) formulę) yra dalelių sistemos masės centro (angl. *Center of mass for a system of particles*) formulė [\[30\]](#page-46-6).

<span id="page-37-1"></span>
$$
\mathbf{R} = \frac{1}{M} \sum_{i=1}^{n} (m_i \cdot \mathbf{r}_i)
$$
\n(9)

Čia: **R** – masės centro koordinatės; *n* – dalelių skaičius; *m<sup>i</sup>* – *i*-tosios dalelės masė; **r***<sup>i</sup>* – *i*-tosios dalelės masės centro koordinatės; *M* – visos sistemos masė.

Priimama prielaida, kad vienos dalelės masė *m* lygi vienetui. Tada visos sistemos masė *M* lygi dalelių skaičiui *n*. Gaunama išraiška matematiškai lygi baigtinių taškų skaičiaus centro (angl. *Centroid of a finite set of points*) formulei (žr. [\(10\)](#page-37-2) formulę) [\[31](#page-46-7) ir [32\]](#page-46-8).

<span id="page-37-2"></span>
$$
C_x = \frac{x_1 + x_2 + \dots + x_k}{k}
$$
 (10)

Čia: *C<sup>x</sup>* – taškų centras *x* ašyje; *k* – dalelių skaičius; *x* – taško koordinatė *x* ašyje.

Monte Carlo metodo privalumas yra tai, kad lengva pritaikyti, kai apskritimų yra daugiau nei du. Kita vertus šio metodo trūkumas, kad tiksliai apskaičiuoti figūros centrą reikia sugeneruoti pakankamai didelį atsitiktinių taškų skaičių (pavyzdyje naudojama 10 tūkst. taškų).

#### <span id="page-38-0"></span>**3.4. Tikros masės centro metodas**

<span id="page-38-1"></span>Tikros masės centro nustatymo metodui parašyta programa (žr. [Priedas 8\)](#page-55-0), pagal algoritmą, pateikta žemiau (žr. [3.7](#page-38-2) pav.). Šis metodas turi keturis unikalius žingsnius (žr. [3.7](#page-38-2) pav. apibraukti raudonai).

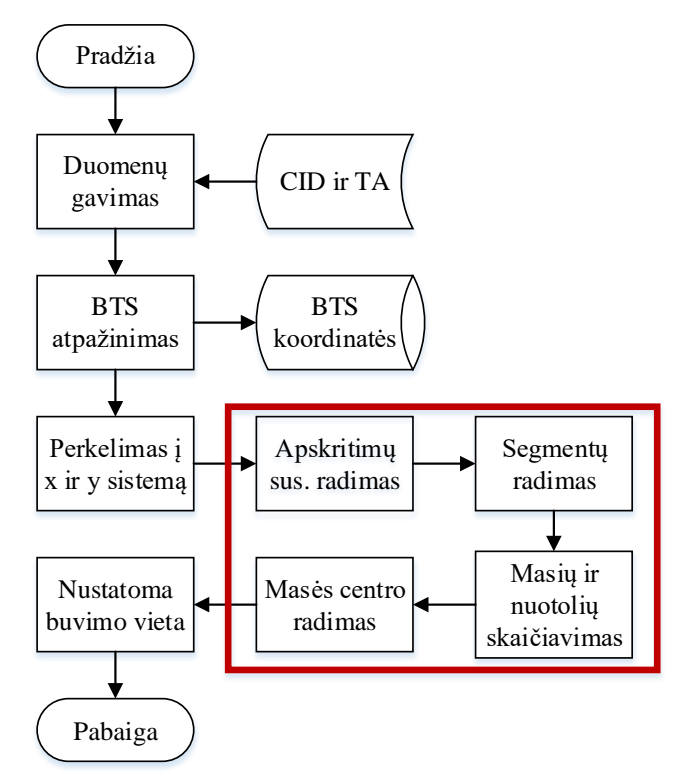

<span id="page-38-2"></span>3.7 pav. Tikros masės centro metodo programos algoritmas

Tikros masės centro metodo esmė – apskritimų persidengimo figūrą suskirstyti į apskritus segmentus (angl. *Circular segment*) (žr. [3.8](#page-38-3) pav.).

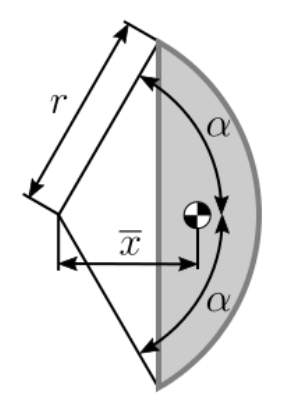

<span id="page-38-3"></span>3.8 pav. Apskritas segmentas [\[33\]](#page-46-9)

Tada pagal formules (žr. [\(11\)](#page-38-4) ir [\(12\)](#page-39-1) formules) yra apskaičiuojamas kiekvieno segmento plotas ir masės centras [\[33\]](#page-46-9). Šiam tikslui atlikti sudaryta *Matlab* funkcija (žr. [Priedas 9\)](#page-56-0).

<span id="page-38-4"></span>
$$
\bar{x} = \frac{4r \cdot \sin^3(\alpha)}{3(2\alpha - \sin(2\alpha))}
$$
(11)

<span id="page-39-1"></span>
$$
S = \frac{r^2}{2} \left( 2\alpha - \sin(2\alpha) \right) \tag{12}
$$

Čia: *x* – segmento masės centro nuotolis nuo apskritimo centro; *S* – segmento plotis; *α* – pusė apskritimo centrinio kampo (žr. pav.), radianais; *r* – apskritimo spindulys.

Kadangi *x* segmento masės centro nuotolis nuo apskritimo centro yra pakrypęs kampu, tai *x* nelygu *x*. Tam, kad apskaičiuoti segmento masės centro koordinates, randamas kampas tarp *x* ašies ir apskritimo centrų susikirtimo tiesės. Pagal šį kampą, taikant sinuso ir kosinuso taisykles, apskaičiuojamos kiekvieno segmento masės centro koordinatės (žr. [3.9](#page-39-2) pav. Segm.m.c.).

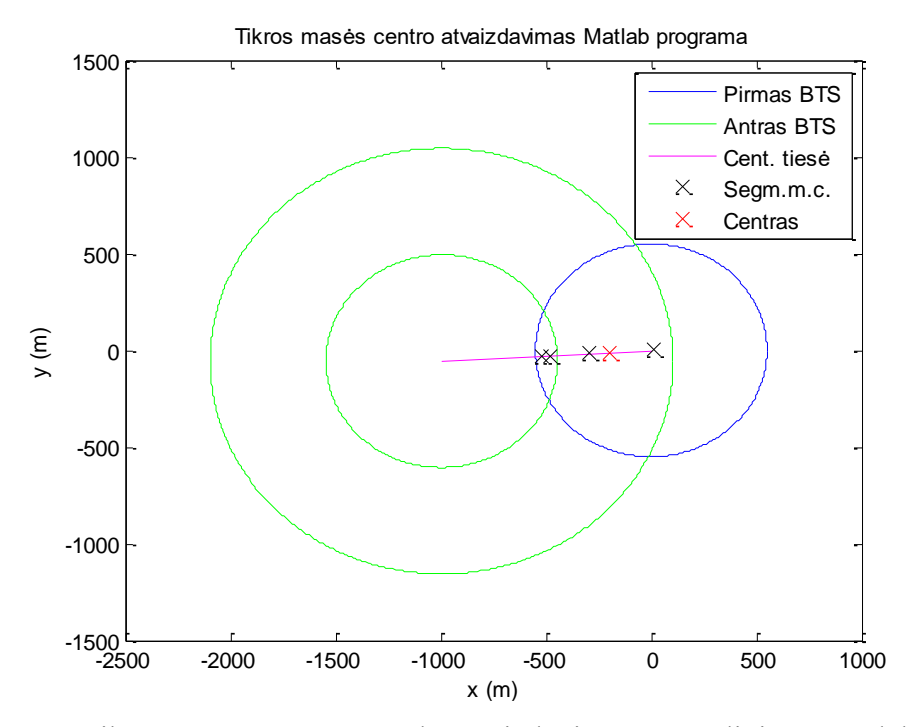

<span id="page-39-2"></span>3.9 pav. Tikros masės centro metodo atvaizdavimas pavyzdiniame modelyje

Darant prielaidą, kad plotas yra lygus masei, pagal dalelių sistemos masės centro formulę (žr. [\(9\)](#page-37-1) formulę), apskaičiuojamas apskritimų persidengimo figūros masės centras (žr. [3.9](#page-39-2) pav. Centras).

Tikros masės centro metodo trūkumas yra kompleksiškumas, ypač kai naudojama daugiau nei dvi stotys. Šio metodo privalumas – masės centro koordinatės yra randamos ypač tiksliai.

#### <span id="page-39-0"></span>**3.5. Modeliavimo rezultatai**

Gauti modeliavimo pavyzdžio rezultatai (žr. [3.10](#page-40-0) pav.) pavaizduojami žemėlapyje, pasinaudojant Google žemėlapiais ir parašyta programa (žr. [Priedas 10\)](#page-57-0).

## Bandymas (Tele2), atvaizdavimas su Google Maps API

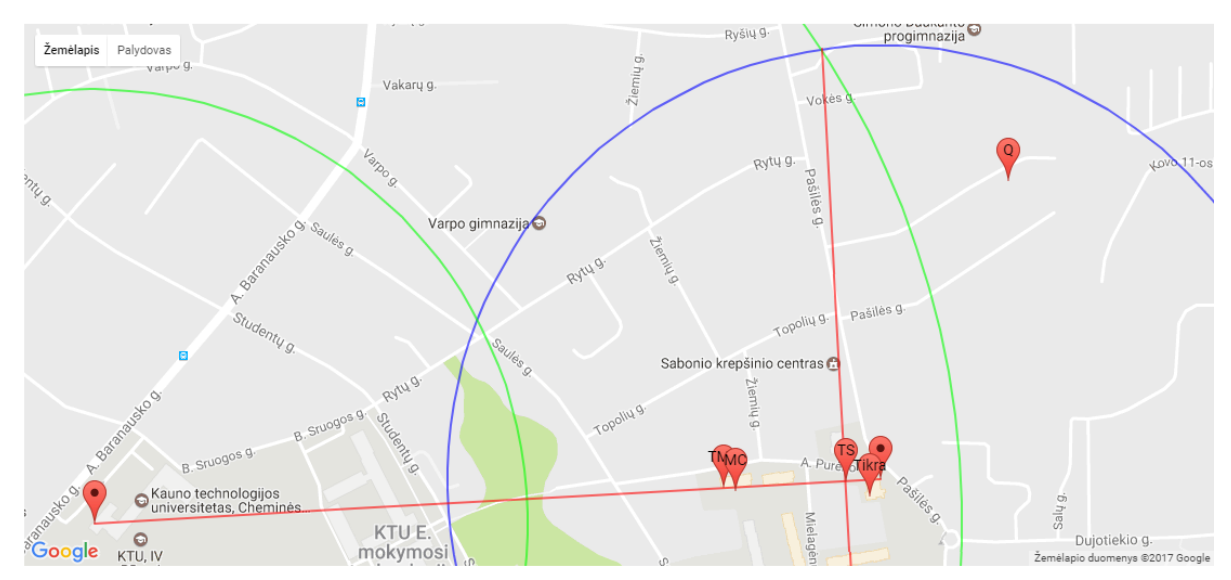

<span id="page-40-0"></span>3.10 pav. Pavyzdžio atvaizdavimas Google žemėlapio pagalba [\[34\]](#page-46-3)

Čia: TMC – objekto buvimo vieta gauta tikro masės centro metodu; MC – objekto buvimo vieta gauta Monte Carlo metodu; TS – objekto buvimo vieta gauta tiesių susikirtimo metodu; Q – objekto buvimo vieta gauta Quectel algoritmu; Tikra – objekto buvimo vietą.

Programų pagalba (žr. [Priedas 6,](#page-52-0) [Priedas 7](#page-53-0) ir [Priedas 8\)](#page-55-0) pagal metodus visoms sumodeliuotoms situacijoms, apskaičiuojamos objekto buvimo koordinatės. Šioms koordinatėms apskaičiuotos nuokrypių nuo realios koordinatės imtys (žr. [Priedas 11\)](#page-59-0), kurių statistiniai parametrai pateikti lentelėje (žr. [3.1](#page-40-1) lentelę).

|                                     | Tiesių susikirtimo<br>metodas | Monte Carlo<br>metodas | Tikros masės centro<br>metodas |
|-------------------------------------|-------------------------------|------------------------|--------------------------------|
| Imties dydis                        | 72                            | 72                     | 72                             |
| Minimumas, m                        | 25                            | 17                     | 31                             |
| Maksimumas, m                       | 4704                          | 4614                   | 4715                           |
| Mediana, m                          | 761                           | 561                    | 533                            |
| Vidurkis, m                         | 904,759                       | 777,425                | 810,999                        |
| Standartinė<br>paklaida, m          | 91,065                        | 92,985                 | 99,919                         |
| <b>Standartinis</b><br>nuokrypis, m | 772,709                       | 789,003                | 847,839                        |

<span id="page-40-1"></span>3.1 lentelė. Skirtingais metodais sumodeliuotų nuokrypio imčių statistiniai parametrai

Šios trys nuokrypių imtys lyginamos su *Quectel* algoritmų gauta koordinačių nuokrypių imtimi (žr. [Priedas 5\)](#page-49-1). Visų pirma, iškeliama nulinė hipotezė (žr. [\(13\)](#page-41-0) formulę), kad pirmos *Quectel* nuokrypių imties vidurkis (žr. [2.17](#page-31-3) lentelę) yra lygus antros (pirmu atveju tiesių susikirtimo, antru – Monte Carlo, trečiu – tikros masės centro) nuokrypių imties (žr. [3.1](#page-40-1) lentelę) vidurkiui.

$$
H_0: \mu_1 = \mu_2 \tag{13}
$$

<span id="page-41-2"></span><span id="page-41-1"></span><span id="page-41-0"></span> $(12)$ 

Tada iškeliama alternatyvi hipotezė (žr. [\(14\)](#page-41-1) formulę), kad pirmos imties vidurkis yra didesnis už antros imties vidurkį.

$$
H_1: \mu_1 > \mu_2 \tag{14}
$$

Daroma prielaida, kad abiejų imčių dispersijos skiriasi. Pagal [\(15\)](#page-41-2) formulę [\[37\]](#page-46-10) apskaičiuojamas laisvės laipsnis (angl. *degree of freedom* – *d.f.*). Gauti laisvės laipsniai yra surašomi į lentelę (žr. [3.2](#page-41-3) lentelę).

$$
d.f. = \frac{\left(\frac{s_1^2}{n_1} + \frac{s_2^2}{n_2}\right)^2}{\left(\frac{s_1^2}{n_1}\right)^2 + \left(\frac{s_2^2}{n_2}\right)^2}
$$
(15)

Čia: *s* – imties standartinis nuokrypis (angl. *sample standard deviation*); *n* – imties dydis.

Pagal nutylėjimą, reikšmingumo lygis (angl. *significance level*) *α* = 0,05, pagal tai *tα, d.f.* randamas iš t testo lentelės [\[38\]](#page-46-11) arba iš programų funkcijų [\[37\]](#page-46-10). Tada įstačius imčių vidurkius *X*, pagal [\(16\)](#page-41-4) formulę [\[37\]](#page-46-10), randamos *tα, d.f.* ir apskaičiuojamos *t<sup>0</sup>* reikšmės surašomos į lentelę (žr. [3.2](#page-41-3) lentelę).

<span id="page-41-4"></span>
$$
t_0 = \frac{\overline{X_1} - \overline{X_2} - 0}{\sqrt{\frac{S_1^2}{n_1} + \frac{S_2^2}{n_2}}}
$$
(16)

<span id="page-41-3"></span>3.2 lentelė. Apskaičiuotos t testo reikšmės

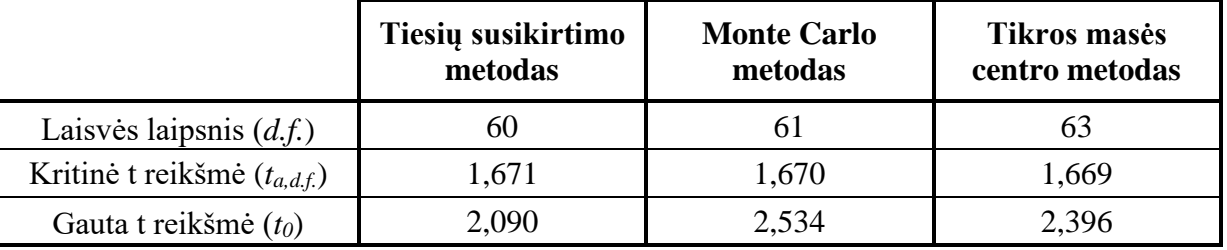

Visais metodais *t<sup>0</sup>* reikšmė yra didesnė nei *tα, d.f.* (žr. [3.2](#page-41-3) lentelę), todėl visiems atvejams nulinė hipotezė atmetama. Tai reiškia, kad *Quectel* nuokrypių imties vidurkis yra ženkliai didesnis ir visi modeliavimo metodai tiksliau už *Quectel* algoritmą nustato objekto buvimo vietą.

Lyginant metodus tarpusavyje sudaromos trys poros:

- 1) tiesių susikirtimo ir Monte Carlo metodai (sutrumpinimas TS ir MC);
- 2) Monte Carlo ir tikros masės centro metodai (sutrumpinimas MC ir TMC);

3) tiesių susikirtimo ir tikros masės centro metodai (sutrumpinimas TS ir TMC).

Visoms poroms lyginimas šiek tiek skiriasi dėl dviejų priežasčių. Pirma, abiejų imčių dispersijos nesiskiria. Antra, abiejų imčių dydžiai vienodi.

Iškeliama nulinė hipotezė (žr. [\(13\)](#page-41-0) formulę), kad pirmo metodo nuokrypių imties vidurkis (žr. [3.1](#page-40-1) lentelę) yra lygus antro metodo nuokrypių imties (žr. [3.1](#page-40-1) lentelę) vidurkiui. Alternatyvi hipotezė (žr. [\(14\)](#page-41-1) formulę), kad pirmos imties vidurkis yra didesnis už antros imties vidurkį. Pagal [\(17\)](#page-42-0) formulę [\[37\]](#page-46-10) apskaičiuojamas laisvės laipsnis (*d.f.*).

$$
d.f. = 2n - 2 = 142 \tag{17}
$$

Pagal nutylėjimą, reikšmingumo lygis *α* = 0,05, tai visiems atvejams *tα, d.f.* **= 1,656**. Tada, pagal [\(18\)](#page-42-1) formulę [\[37\]](#page-46-10), apskaičiuojama *t<sup>0</sup>* reikšmė.

<span id="page-42-1"></span><span id="page-42-0"></span>
$$
t_0 = \frac{\overline{X_1} - \overline{X_2}}{s_p \cdot \sqrt{\frac{2}{n}}}
$$
\n(18)

Čia *s<sup>p</sup>* – sudėtinis standartinis nuokrypis (angl. *pooled standard deviation*), kuris apskaičiuojamas pagal [\(19\)](#page-42-2) formulę [\[37\]](#page-46-10).

<span id="page-42-2"></span>
$$
s_p = \sqrt{\frac{s_1^2 + s_2^2}{2}}\tag{19}
$$

Apskaičiuotos *t<sup>0</sup>* reikšmės pateikiamos lentelėje (žr. [3.3](#page-42-3) lentelę).

| Metodų pora | Reikšmė $T_0$ | Tikimybė $P(T \le T_0)$ |
|-------------|---------------|-------------------------|
| TS ir MC    | 0.978         | 0,165                   |
| MC ir TMC   | $-0,246$      | 0.597                   |
| TS ir TMC   | 0.694         | 0.245                   |

<span id="page-42-3"></span>3.3 lentelė. Apskaičiuotos t testo reikšmės ir tikimybės

Kadangi *t<sup>0</sup>* < *tα, d.f.* , todėl visiems atvejams (žr. [3.3](#page-42-3) lentelę) priimama nulinė hipotezė. Tai reiškia, kad nėra stiprių įrodymų, jog pirmos imties vidurkis didesnis už antros imties vidurkį. Tikimybė *P* šiuo atveju parodo, kad Monte Carlo metodo algoritmas tiksliausias. Tikimybė, kad Monte Carlo metodu gauta reikšmė bus tikslesnė už tiesių susikirtimo metodo yra 0,835 (arba 1- 0,165). Tačiau Monte Carlo metodas mažai skyriais nuo tikros masės centro metodo, nes tikimybė, kad Monte Carlo metodu gauta reikšmė tikslesnė yra tik 0,597.

## **IŠVADOS IR PASIŪLYMAI**

<span id="page-43-0"></span>Vietos nustatymui, panaudojant GSM technologiją naudojami penki metodai: Korio globalaus identifikavimo (CGI), priimto signalo atvykimo kampo (AOA), priimto signalo laiko (TOA), priimto signalo laiko skirtumo (TDOA) ir priimto signalo stiprumo (RSS). Objekto dislokacijos vietos nustatymo, panaudojant GSM lokacijos principus, tyrimui tinkamiausias yra korio globalaus identifikavimo metodas, nes nereikia modifikuoti ryšio stočių (BTS) ir mobilios stoties (MS) įrangos. Taip pat CGI metodas yra atsparesnis aplinkos poveikiui, universalesnis ir CGI metodo realizavimo kaina yra mažesnė.

Naudojamos visų trijų (UAB "Bitė Lietuva", UAB "Telia" ir UAB "Tele2") komercinio GSM tinklo operatorių ryšio stočių duomenų bazės. Vietos nustatymo prasme operatoriaus "Tele2" pateikiama duomenų bazė yra informatyviausia. Taip pat ištirta didžiausia atviros prieigos duomenų bazė ir nustatyta, kad tiksliam vietos nustatymui ši duomenų bazė netinka dėl GSM ryšio stočių koordinačių netikslumo ir mažo duomenų kiekio.

Visų bandymų metu gautos korio identifikavimo (CID) ir signalo vėlinimo (TA) reikšmės. Tačiau pastebėta, kad visuose bandymuose, kuriuose naudota "Tele2" operatoriaus SIM kortelė, duomenų bazėje trūko CID reikšmių. Tai parodo, kad yra reikalingas naudojamos duomenų bazės atnaujinimas. Taip pat pastebėta, kad dažnai signalo vėlinimo reikšmės yra gaunamos didesnės nei teoriškai apskaičiuotos TA reikšmės. Bandymų metu ištirtas *Quectel* įtaiso algoritmas yra naudojamas vietos nustatymui pagal GSM duomenis. Nustatyta, kad *Quectel* algoritmas yra nepakankamai tikslus, nes apskaičiuotos koordinatės nuokrypis nuo realios koordinatės vidurkio viršija 1 km (apytiksliai 1496 metro).

Situacijų modeliavimui parašytos trys programos, pagal tris skirtingus metodus. Šie metodai yra: tiesių susikirtimo, Monte Carlo ir tikros masės centro metodai. Visi metodai veikia be klaidų ir juos taikant apskaičiuotos objekto koordinatės visiems situacijų modeliams. Pagal apskaičiuotas objekto koordinates sudarytos nuokrypių nuo realios objekto padėties imtys.

Modeliuojamų metodų tikslumas palygintas su *Quectel* įtaiso algoritmu. Nustatyta, kad statistiškai daugiau nei 95 procentų atvejų, visų modeliuojamų metodų tikslumas yra didesnis už *Quectel* algoritmą. Lyginant modeliuojamus metodus tarpusavyje, nustatytas nepakankamas skirtumas įvertinti 0,05 reikšmingumo lygiu. Tačiau apskaičiuota, kad Monte Carlo metodas tiksliausias ir 83,5 procentų atvejų yra tikslesnis už tiesių susikirtimo metodą bei 59,7 procentų tikslesnis už tikros masės centro metodą.

Tolimesnėms objekto vietos nustatymo tyrimams, naudojantis GSM ryšiu, rekomenduojama tobulinti Monte Carlo metodu paremtą algoritmą, panaudojant papildomą informaciją, kaip GSM ryšio stočių signalo stiprumus arba tikslinant signalo vėlinimo reikšmes, apskaičiuojant jų vidurkį.

## **INFORMACIJOS ŠALTINIŲ SĄRAŠAS**

- <span id="page-44-1"></span><span id="page-44-0"></span>1. Telecomhall.com, Analyzing Coverage with Propagation Delay - PD and Timing Advance - TA (GSM-WCDMA-LTE). [Žiūrėta 2016-01-23] Prieiga internete: [http://www.telecomhall.com/analyzing-coverage-with-propagation-delay-pd-and-timing](http://www.telecomhall.com/analyzing-coverage-with-propagation-delay-pd-and-timing-advance-ta-gsm-wcdma-lte.aspx)[advance-ta-gsm-wcdma-lte.aspx](http://www.telecomhall.com/analyzing-coverage-with-propagation-delay-pd-and-timing-advance-ta-gsm-wcdma-lte.aspx)
- <span id="page-44-2"></span>2. Wikipedia, GSM – Wikipedia, the free encyclopedia. [Žiūrėta 2015-12-07] Prieiga internete: <https://en.wikipedia.org/wiki/GSM>
- <span id="page-44-3"></span>3. Brida P. (2003). Location technologies for GSM / Department of Telecommunication, Faculty of Electrical Engineering, University of Žilina, Slovak Republic.
- <span id="page-44-4"></span>4. Ibrahim M. & Youssef M. (2012). Vehicular Technology, IEEE Transactions on // CellSense: An Accurate Energy-Efficient GSM Positioning System. Vol, 61 Iss. 1, p. 286-296. DOI: 10.1109/TVT.2011.2173771.
- <span id="page-44-5"></span>5. De Groote A. (2005). GSM Positioning Control. Seminar Mobile business Dr. Henrik Stormer/ University of Fribourg, Switzerland.
- <span id="page-44-6"></span>6. Singh, B., Pallai, S., & Rath, S. K. (2012). A Survey of Cellular Positioning Techniques in GSM Networks. In NATIONAL CONFERENCE IN MOBILE COMPUTING-NCMC'12.
- <span id="page-44-7"></span>7. Schwieger, V. (2007). Positioning within the GSM Network. In 6th FIG Regional Conference San José , Costa Rica.
- <span id="page-44-8"></span>8. Wikipedia, Multilateration - Wikipedia, the free encyclopedia. [Žiūrėta 2015-12-11] Prieiga internete:<https://en.wikipedia.org/wiki/Multilateration>
- <span id="page-44-9"></span>9. Cisco, The Technologies behind a Context - Aware Mobility Solution – CISCO White Paper. [Žiūrėta 2015-12-11] Prieiga internete: [http://www.cisco.com/c/en/us/solutions/collateral/borderless-networks/context-aware](http://www.cisco.com/c/en/us/solutions/collateral/borderless-networks/context-aware-mobility-solution/white_paper_c11-476796.html)[mobility-solution/white\\_paper\\_c11-476796.html](http://www.cisco.com/c/en/us/solutions/collateral/borderless-networks/context-aware-mobility-solution/white_paper_c11-476796.html)
- <span id="page-44-10"></span>10. Meneses, F., & Moreira, A. (2006). IEEE Pervasive Health Conference and Workshops // Using GSM CellID positioning for place discovering. p. 1-8. DOI: 10.1109/PCTHEALTH.2006.361692.
- <span id="page-44-11"></span>11. Google, Google Maps Geolocation API – Google Developers. [Žiūrėta 2015-12-13] Prieiga internete:<https://developers.google.com/maps/documentation/geolocation/intro>
- <span id="page-44-12"></span>12. Wikipedia, UMTS (telecommunication) – Wikipedia, the free encyclopedia. [Žiūrėta 2016- 01-31] Prieiga internete: [https://en.wikipedia.org/wiki/UMTS\\_\(telecommunication\)](https://en.wikipedia.org/wiki/UMTS_(telecommunication))
- <span id="page-44-13"></span>13. TC-SMG, E. T. S. I. European digital telecommunications system (Phase 2); Radio subsystem synchronization (GSM 05.10). ETSI-European Telecommunications Standards Institute, 1996.
- <span id="page-45-0"></span>14. TelecomHall.com, Parameter Timing Advance (TA). [Žiūrėta 2016-02-10] Prieiga internete: <http://www.telecomhall.com/parameter-timing-advance-ta.aspx>
- <span id="page-45-1"></span>15. Raitoharju, M, Ali-löytty, S; Wirola, L. (2011). International Society for Optics and Photonics. International Conference on Graphic and Image Processing (ICGIP 2011), 82855L // Estimation of base station position using timing advance measurements. p. 1-8. DOI:10.1117/12.913427
- <span id="page-45-2"></span>16. Kuipers, M., Gradalski, P., & Pakulski, M. (2005). Low cost positioning and efficient fallback in GSM and UTRAN networks. In Proceedings of the 2nd Workshop on Positioning, Navigation and Communication (p. 57-62).
- <span id="page-45-3"></span>17. GSM-modem.de, GSM location by Timing Advance. [Žiūrėta 2016-02-10] Prieiga internete: <http://www.gsm-modem.de/gsm-location.html>
- <span id="page-45-4"></span>18. Drane, C., Macnaughtan, M., & Scott, C. (1998). Communications Magazine, IEEE // Positioning GSM telephones. Vol 36 Iss. 4p. 46-54,59. DOI: 10.1109/35.667413.
- <span id="page-45-5"></span>19. Lietuvos Respublikos ryšių reguliavimo tarnyba, Judriojo ryšio tinklų tikėtinos aprėpties zonos. [Žiūrėta 2015-12-10] Prieiga internete: <http://epaslaugos.rrt.lt/apreptis/>
- <span id="page-45-6"></span>20. Geoportal, Judriojo ryšio tinklai – Lietuvos Erdvinės informacijos portalas. [Žiūrėta 2015-12- 10] Prieiga internete: <http://www.geoportal.lt/tinklai/>
- <span id="page-45-7"></span>21. Opencellid.org. The world's largest Open Database of Cell Towers. [Žiūrėta 2016-05-30] Prieiga internete:<http://opencellid.org/>
- <span id="page-45-8"></span>22. Movable Type Scripts. Calculate distance, bearing and more between Latitude/ Longitude points. [Žiūrėta 2016-05-30] Prieiga internete: [http://www.movable](http://www.movable-type.co.uk/scripts/latlong.html)[type.co.uk/scripts/latlong.html](http://www.movable-type.co.uk/scripts/latlong.html)
- <span id="page-45-9"></span>23. Mikroe.com, GSM2 Click – User Manual. [Žiūrėta 2016-02-10] Prieiga internete: [http://download.mikroe.com/documents/add-on-boards/click/gsm-2/gsm-2-click-manual](http://download.mikroe.com/documents/add-on-boards/click/gsm-2/gsm-2-click-manual-v100.pdf)[v100.pdf](http://download.mikroe.com/documents/add-on-boards/click/gsm-2/gsm-2-click-manual-v100.pdf)
- <span id="page-45-10"></span>24. Quectel.com, GSM QuecCell AT Commands Manual V1.0. [Žiūrėta 2016-03-21] Prieiga internete: [http://www.quectel.com/UploadImage/Downlad/Quectel\\_GSM\\_QuecCell\\_AT\\_Commands\\_](http://www.quectel.com/UploadImage/Downlad/Quectel_GSM_QuecCell_AT_Commands_Manual_V1.0.pdf) Manual V1.0.pdf
- <span id="page-45-11"></span>25. Quectel.com, M95 AT Commands Manual V3.1. [Žiūrėta 2016-03-21] Prieiga internete: [https://www.robofun.ro/docs/gsm/Quectel\\_M95\\_AT\\_Commands\\_Manual\\_V3.1.pdf](https://www.robofun.ro/docs/gsm/Quectel_M95_AT_Commands_Manual_V3.1.pdf)
- <span id="page-45-12"></span>26. Quectel.com, M95 Hardware Design V1.3. [Žiūrėta 2016-03-20] Prieiga internete: [http://www.quectel.com/UploadImage/Downlad/M95\\_Hardware\\_Design\\_V1.3.pdf](http://www.quectel.com/UploadImage/Downlad/M95_Hardware_Design_V1.3.pdf)

<span id="page-46-2"></span>27. Quectel.com, QuecLocator AT Commands Manual V1.0. [Žiūrėta 2017-05-19] Prieiga internete:

[http://support.lyconsys.com/download/3gplus5/Quectel\\_QuecLocator\\_AT\\_Commands\\_Man](http://support.lyconsys.com/download/3gplus5/Quectel_QuecLocator_AT_Commands_Manual_V1.0.pdf) [ual\\_V1.0.pdf](http://support.lyconsys.com/download/3gplus5/Quectel_QuecLocator_AT_Commands_Manual_V1.0.pdf)

- <span id="page-46-4"></span>28. StackOverflow.com, Calculating new longtitude, latitude from old + n meters. [Žiūrėta 2017- 05-01] Prieiga internete: [http://stackoverflow.com/questions/7477003/calculating-new](http://stackoverflow.com/questions/7477003/calculating-new-longtitude-latitude-from-old-n-meters)[longtitude-latitude-from-old-n-meters](http://stackoverflow.com/questions/7477003/calculating-new-longtitude-latitude-from-old-n-meters)
- <span id="page-46-5"></span>29. StackExchange.com, Algorithm for offsetting a latitude/longitude by some amount of meters [Žiūrėta 2017-05-01] Prieiga internete: [https://gis.stackexchange.com/questions/2951/algorithm-for-offsetting-a-latitude-longitude](https://gis.stackexchange.com/questions/2951/algorithm-for-offsetting-a-latitude-longitude-by-some-amount-of-meters)[by-some-amount-of-meters](https://gis.stackexchange.com/questions/2951/algorithm-for-offsetting-a-latitude-longitude-by-some-amount-of-meters)
- <span id="page-46-6"></span>30. Wikipedia, Center of mass – Wikipedia, the free encyclopedia. [Žiūrėta 2017-05-05] Prieiga internete: [https://en.wikipedia.org/wiki/Center\\_of\\_mass](https://en.wikipedia.org/wiki/Center_of_mass)
- <span id="page-46-7"></span>31. Protter, M. H., & Morrey, C. B. (1977). College calculus with analytic geometry. Addison-Wesley.
- <span id="page-46-8"></span>32. Wikipedia, Centroid – Wikipedia, the free encyclopedia. [Žiūrėta 2017-05-05] Prieiga internete:<https://en.wikipedia.org/wiki/Centroid>
- <span id="page-46-9"></span>33. Wikipedia, List of centroids – Wikipedia, the free encyclopedia. [Žiūrėta 2017-05-05] Prieiga internete: [https://en.wikipedia.org/wiki/List\\_of\\_centroids](https://en.wikipedia.org/wiki/List_of_centroids)
- <span id="page-46-3"></span>34. Google žemėlapiai. [Žiūrėta 2017-05-25] Prieiga internete:<https://www.google.lt/maps/>
- <span id="page-46-0"></span>35. M. Ibrahim and M. Youssef, "CellSense: A Probabilistic RSSI-Based GSM Positioning System," 2010 IEEE Global Telecommunications Conference GLOBECOM 2010, Miami, FL, 2010, pp. 1-5. DOI: 10.1109/GLOCOM.2010.5683779
- <span id="page-46-1"></span>36. M. Ibrahim and M. Youssef, "Enabling wide deployment of GSM localization over heterogeneous phones," 2013 IEEE International Conference on Communications (ICC), Budapest, 2013, pp. 6396-6400. DOI: 10.1109/ICC.2013.6655634
- <span id="page-46-10"></span>37. Wikipedia, Student's t-test – Wikipedia, the free encyclopedia. [Žiūrėta 2017-05-25] Prieiga internete: [https://en.wikipedia.org/wiki/Student%27s\\_t-test](https://en.wikipedia.org/wiki/Student%27s_t-test)
- <span id="page-46-11"></span>38. Student's t-test table. [Žiūrėta 2017-06-01] Prieiga internete: <http://www.sjsu.edu/faculty/gerstman/StatPrimer/t-table.pdf>

## **PRIEDAI**

## <span id="page-47-0"></span>**Priedas 1.** *Matlab* **programa** *opencellid.org* **duomenų bazės analizei**

```
%% failu pavadinimai
OpensourceFILE = 'cell_towers.xlsx';
Tele2FILE = "Tele2.xlsx";OmnitelFILE = 'omnitel.xls';
BiteFILE = 'bite.xlsx';
%% Import Omnitel data
[temp1, temp1, Opp2; H250'] = xlsread(OpensourceFILE, 2, 'F2:H250');
[temp1, temp1, Original] = xlsread(OmnitelFILE, 1, 'A2:Cl071');sheet = 2;
%% Import Tele2 data
[temp1, temp1, Opensource] = x1sread(OpensourceFILE, 3, 'F2:H105');[temp1, temp1, Original] = xlsread(Tele2FILE, 2, 'A2:C952');sheet = 1;%% Import Bite data
[temp1, temp1, Opensource] = xlsread(OpensourceFILE, 4, 'F2:H338');
[temp1, temp1, Original] = xlsread(BiterILE, 1, 'A2:C3029');sheet = 3;%% pagalbiniu duomenu paruosimas 
r = 4; % tikriname pirmus 3 simbolius
n = length(Opensource); %CID numeriu skaicius opensource 
m = length(Original); %CID numeriu skaicius originale
k = 0; % apnulimas atitikimu skaitiklis
D = zeros(n, 1); % sukuriamas 0 masyvas (del greicio)
%% for ciklas lygina atitikimus
for i = 1:nstr = Oppensource(i,1); % is known as stringrastas = strncmp(Original, str, r); % paieska Originale
tmpIndex = find(rastas); % eilutė kurioje rastas atitikimas
     if tmpIndex>0 % ar rastas atitikimas?
        Lon = Original{tmpIndex, 2}; % Longitude
        Lat = Original{tmpIndex, 3}; % Latitude
        sLon = Opensource\{i,2\}; % Longitude
        sLat = Opensource\{i, 3\}; % Latitude
        k = k+1; % jei if tenkinamas k++d = Atstumas tarp koordinaciu(Lat, Lon, sLat, sLon);
%atstumas
        D(k) = d; \frac{1}{6} irasomas i masyva
     end
end
%% paskutinis informacijos apdorojimas ir isaugojimas 
D=D(1:k); % ismetame 0 jei buvo neatitikimu
A = \{ '', 'CID', '';
     'Duomb', 'Rastu','Orig';
     i, k, m;
     'skirtumai',0,''}; % paruosiamas tekstas faile
filename = 'atstumas.xlsx'; \frac{1}{2} failo pavadinimas
xlswrite(filename,A,sheet,'B2'); % irasomas paruostas tekstas i 
faila
xlswrite(filename,D,sheet,'C5'); %irasomas masyvas i faila
```

```
function [ d ] = Atstumas tarp koordinaciu( Lat, Lon, sLat, sLon )
%Funkcija apskaiciuojanti atstuma tarp dvieju koordinaciu pagal
%Pytagoro teorema (+equirectangular projection) 
   Lat - (input) pirmos koordinates latitude laipsniais
% Lon - (input) pirmos koordinates longitude laipsniais
% sLat - (input) antros koordinates latitude laipsniais
% sLon - (input) antros koordinates longitude laipsniais
% d - (output)atstumas tarp koordinaciu kilometrais (km)
LatR = deq2rad(Lat);
LonR = deg2rad(Lon);sLonR = deq2rad(sLon);
slatR = deg2rad(sLat);
x = (LonR-SLonR) * cos ((LatR+SLatR) / 2);y =LatR-sLatR;
d = sqrt(x^2+y^2)*6371;end
```
## <span id="page-48-1"></span>**Priedas 3. Vertimą iš x ir y į ilgumą ir platumą realizuojanti funkcija**

```
function [ nLat, nLon ] = delta koord ( Lat, Lon, dx, dy )
%Funkcija apskaiciuojanti koordinates kai turima pradines 
koordinates
%ir x bei y nuokrypius 
% Lat - (input) pradines koordinates latitude laipsniais
% Lon - (input) pradines koordinates longitude laipsniais
% dx - (input)nuokrypis metrais x projekcijoje (m)
% dy - (input)nuokrypis metrais y projekcijoje (m)
% nLat - (output)nauja koordinate latitude laipsniais
% nLon - (output)nauja koordinate longitude laipsniais
R=6371000;
% nuokrypis radianais
dLat = dy/R;dLon = dx/(R*cos(pi*Lat/180));
% naujos koordinates
nLat = Lat + dLat * 180\text{/pi};
nLon = Lon + dLon * 180/pi;
end
```
## **Priedas 4. AT komandų atsakymų tekstinis failas**

<span id="page-49-0"></span>AT+QOPS

+QOPS: 2,"TELE2","TELE2","24603" 1,0031,210B,1B,32,45 2,0031,210E,21,25,857 3,0031,210D,24,23,767 4,0031,210C,18,23,8 5,0031,210A,1B,19,42 6,0031,400B,1D,17,13 7,0031,D19A,26,16,28 8,0031,434B,1C,17,6 +QOPS: 3,"BITE GSM","BITE","24602" 1,0018,0BB1,11,29,121 2,0018,0BC0,13,34,54 3,0018,0354,1B,27,106 4,0018,00FD,3B,29,60 5,0018,0509,1D,24,70 6,0018,0355,3F,25,111 7,0018,0101,3E,28,57 8,0018,0593,1D,22,66 9,0018,09BC,3B,23,96 10,0018,00FE,3F,22,51 +QOPS: 3,"OMNITEL","OMT","24601" 1,006E,528C,18,35,76 2,006E,522A,1B,32,40 3,006E,5A4B,3E,29,37 4,006E,53AA,1B,27,39 5,006E,522B,3C,28,29 6,006E,5A42,3E,25,744 7,006E,5221,3A,27,736 8,006E,528B,39,22,83 9,006E,523A,1F,21,36 10,006E,5222,3E,18,748 **OK** AT+QLOCKF=1,0,28 OK AT+QOPS +QOPS: 2,"TELE2","TELE2","24603" 1,0031,D19A,26,17,28 OK RING RING AT+QCHINFO? +QCHINFO: 6,28,-93,27,1,0,0 RING AT+QLASTTA +QLASTTA: 1

<span id="page-49-1"></span>**OK** 

<span id="page-50-0"></span>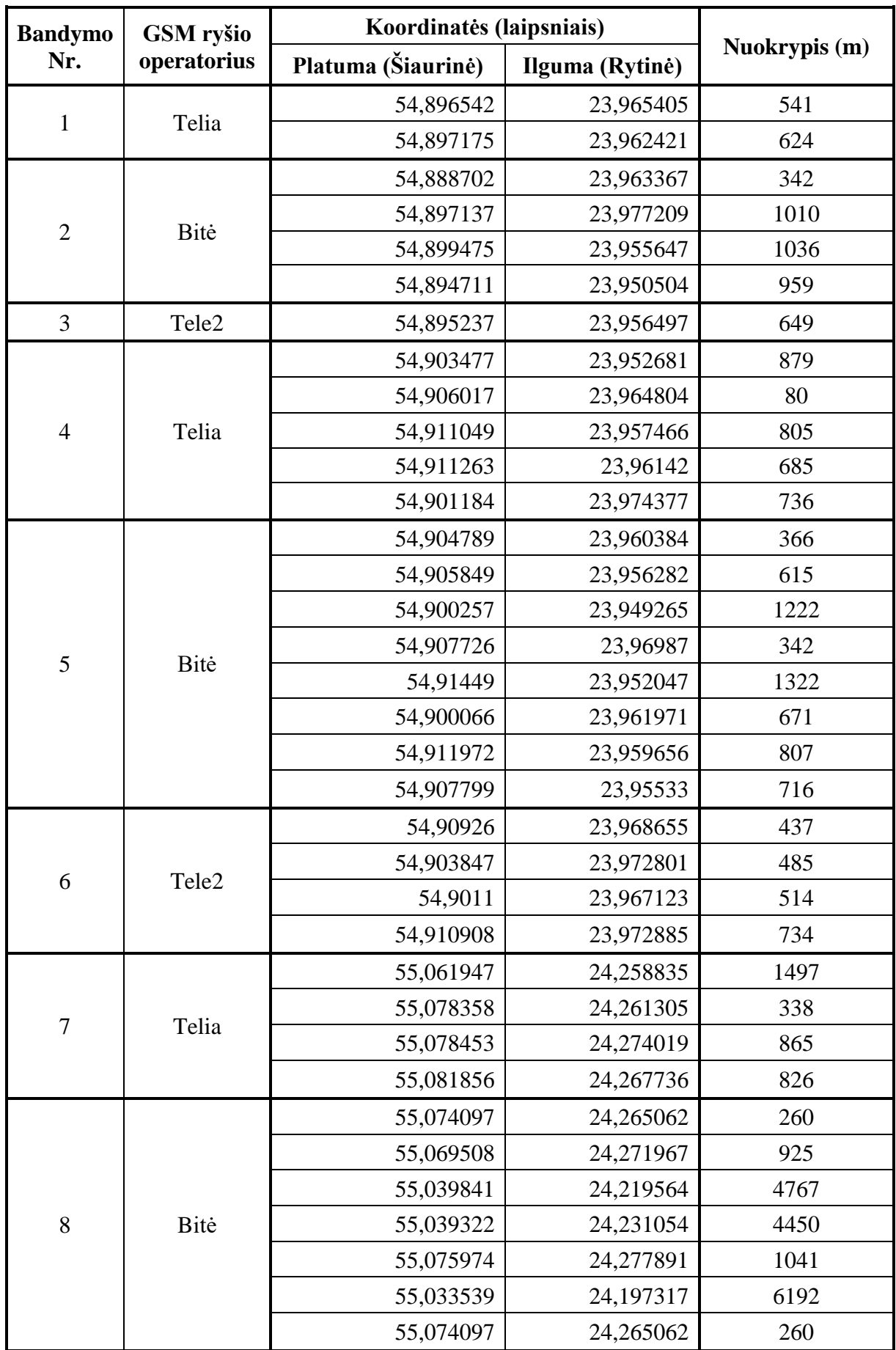

# **Priedas 5.** *Quectel M95* **komanda nustatytos vietos nuokrypiai**

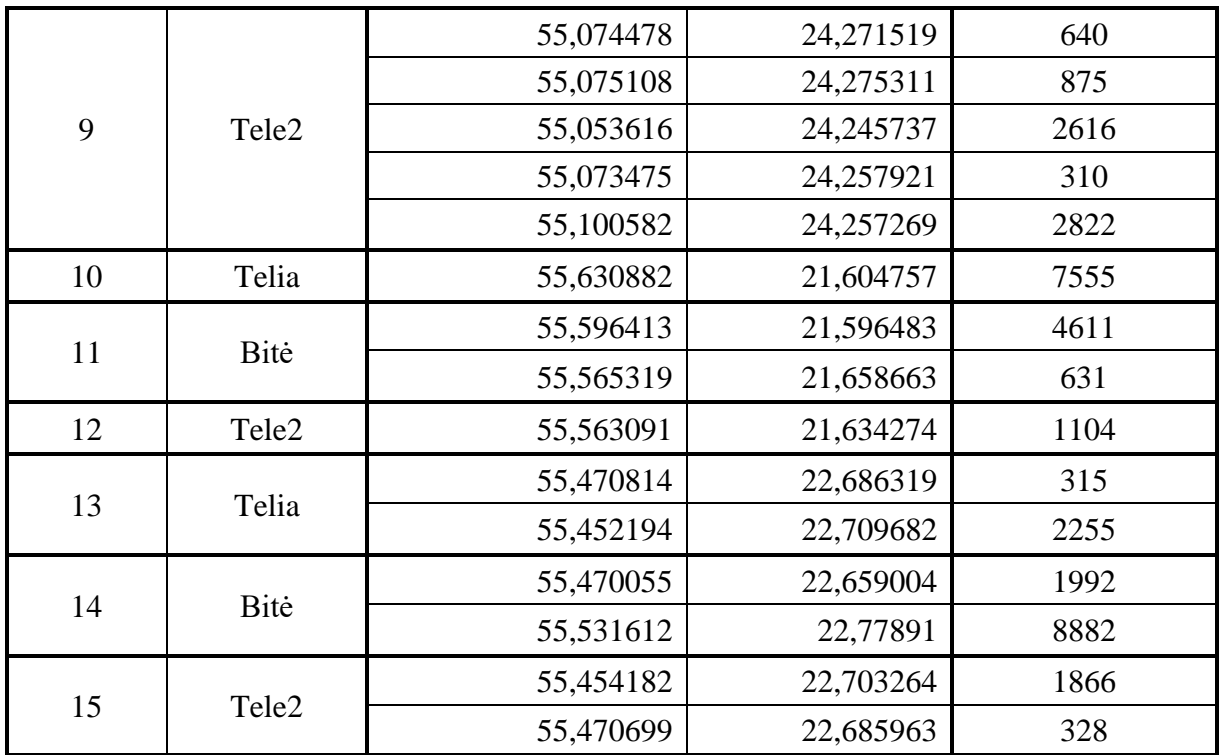

#### **Priedas 6. Tiesių susikirtimo metodo programa**

```
%% MAIN
% isvalimas
clc; clear all;
% failo nuskaitymas
path = 'C:\Users\ATomas\Google Drive\Magistras\DATA\Panemune\';
fileName = 'Bite.txt'.Reali_koord = [54.891697, 23.964559];
fullName = struct(path, fileName);fileID = fopen(fullName);formatSpec = '%4s, %2f, %11.9f, %11.9f';
C = textscan(fileID,formatSpec);
fclose(fileID);
n = length(C{1});l = 0;% Kintamuju deklaravimas
% BTS koordinates {lat, lon, TA}
for i = 1:nfor j = (i+1):n
l = l + 1;K0 = \{C\{3\}(i), C\{4\}(i), C\{2\}(i)\};K1 = {C{3}(i),C{4}(i),C{2}(i)};[d, dx, dy] = Atstumas_tarp_koordinaciu(K0{1},K0{2},K1{1},K1{2});
R0 = 550*(K0{3}+1); %TA
R1 = 550*(K1{3}+1); %TA
CO = [0.0]:C1 = [dx, dv];
% apskritimo susikirtimo tasku gavimas
F = \mathcal{Q}(z) ([(z(1)-C0(1))^2+(z(2)-C0(2))^2-R0^2; ...
      (z(1)-C1(1))^2+(z(2)-C1(2))^2-R1^2];
opt=optimoptions(@fsolve);
opt.Algorithm='levenberg-marquardt';
opt.Display='off';
xy1 = fsolve(F,[CO(1),CO(1)+RO], opt);% fprintf('First intersection point: (%f,%f)\n',xy1(1),xy1(2)); %test
xy2=fsolve(F,[C0(1),C0(1)-R0],opt);
% fprintf('Second intersection point: (\frac{6f}{6}f)\nvert',xy2(1),xy2(2)); %test
% tieses tarp BTS centru ir apskritimo susikirtimo tasku
[k,b] = Tiese(C0,C1);
[m,a] = Tiese(xy1, xy2);% sprendimas
syms x y
eqn1 = k*x - y == -b;
eqn2 = m*x -y == -a;
[A,B] = equationsToMatrix([eqn1, eqn2], [x, y]);
X = \text{linsolve}(A.B):
Ap_k= [double(X(1)) double(X(2))];
% rezultatas
[nLat(1), n Lon(1)] = delta_koord ( K0{1}, K0{2}, Ap_k(1), Ap_k(2) );nuokrypis(l) = Atstumas_tarp_koordinaciu( Reali_koord(1),...
   Reali_koord(2),nLat(l),nLon(l));
figure (l)
\overline{A0} = \text{circle}(0,0,\text{R0},\text{'b'});hold on
A1 = circle(C1(1),C1(2),R1, 'g');ACt = plot([C0(1), C1(1)], [C0(2), C1(2)], 'm');STt = plot([xy1(1), xy2(1)], [xy1(2), xy2(2)], 'r');TSC = plot(Ap_k(1),Ap_k(2), kx',\nMarkerSize', 15);legend([A0 A1 ACt STt TSC],'Pirmas BTS','Antras BTS','Cent. tiesė','Susi. tiesė','Centras')
   end
end
filename = test.xlx': % failo pavadinimas
xlswrite(filename,nuokrypis,1,'B4'); % irasomas atstumu masyvas i faila
```
#### **Priedas 7. Monte Carlo metodo programa**

```
%% MAIN
% isvalimas
clc; clear all;
% failo nuskaitymas
path = 'C:\Users\ATomas\Google Drive\Magistras\DATA\Panemune\';
fileName = 'Bite.txt'.Reali_koord = [54.891697, 23.964559];
fullName = struct(path, fileName);fileID = fopen(fullName);formatSpec = '%4s, %2f, %11.9f, %11.9f';
C = textscan(fileID, formatSpec);fclose(fileID);
n = length(C{1});l = 0;% Kintamuju deklaravimas
% BTS koordinates {lat, lon, TA}
for i = 1:nfor j = (i+1):n
l = l + 1;K0 = \{C\{3\}(i), C\{4\}(i), C\{2\}(i)\};K1 = {C{3}(i),C{4}(i),C{2}(i)};[d, dx, dy] = Atstumas_tarp_koordinaciu(K0{1},K0{2},K1{1},K1{2});
R0 = 550*(K0{3}+1); %TA
R1 = 550*(K1{3}+1); %TA
CO = [0.0]:C1 = [dx, dv];
% apskritimo susikirtimo tasku gavimas
F = \mathcal{Q}(z) ([(z(1)-CO(1))^2+(z(2)-CO(2))^2-RO^2; ...](z(1)-C1(1))^2+(z(2)-C1(2))^2-R1^2]);
opt=optimoptions(@fsolve);
opt.Algorithm='levenberg-marquardt';
opt.Display='off';
xy(1,:) = fsolve(F,[CO(1),CO(1)+RO], opt);% fprintf('First intersection point: (%f,%f)\n',xy1(1),xy1(2)); %test
xy(2,:)=fsolve(F,[C0(1),C0(1)-R0],opt);
% fprintf('Second intersection point: (%f,%f)\n',xy2(1),xy2(2)); %test
% apskritimo susikirtimo tasku gavimas
F = \mathcal{Q}(z) ([(z(1)-CO(1))^2+(z(2)-CO(2))^2-(R0-550)^2; \dots](z(1)-C1(1))^2+(z(2)-C1(2))^2-R1^2];
opt=optimoptions(@fsolve);
opt.Algorithm='levenberg-marquardt';
opt.Display='off';
xy(3,:) = fsolve(F,[CO(1),CO(1)+R0-550], opt);% fprintf('First intersection point: (%f,%f)\n',xy1(1),xy1(2)); %test
xv(4,:)=fsolve(F,[C0(1),C0(1)-R0l,opt);
% fprintf('Second intersection point: (\frac{6}{1}, \frac{6}{1})n',xy2(1),xy2(2)); %test
F = \mathcal{Q}(z) ([(z(1)-CO(1))^2+(z(2)-CO(2))^2-RO^2; ...(z(1)-C1(1))^2+(z(2)-C1(2))^2-(R1-550)^2]);
opt=optimoptions(@fsolve);
opt.Algorithm='levenberg-marquardt';
opt.Display='off';
xy(5,:)=fsolve(F,[C0(1),C0(1)+R0],opt);
% fprintf('First intersection point: (%f,%f)\n',xy1(1),xy1(2)); %test
xy(6,:)=fsolve(F,[C0(1),C0(1)-R0-550],opt);
% fprintf('Second intersection point: (%f,%f)\n',xy2(1),xy2(2)); %test
F = \mathcal{Q}(z) ([(z(1)-CO(1))^2+(z(2)-CO(2))^2-(R0-550)^2]; ...
      (z(1)-C1(1))^2+(z(2)-C1(2))^2-(R1-550)^2];
opt=optimoptions(@fsolve);
opt.Algorithm='levenberg-marquardt';
opt.Display='off';
xy(7,:) = fsolve(F, [CO(1), CO(1) + R0-550], opt);% fprintf('First intersection point: (\%f, \%f)\n',xy1(1),xy1(2)); %test
xy(8,:)=fsolve(F,[C0(1),C0(1)-R0-550],opt);
% fprintf('Second intersection point: (%f,%f)\n',xy2(1),xy2(2)); %test
kampus = \text{atan}(C1(2)/C1(1));if C1(1)>0
```
 $koef_x=-1;$ else koef  $x=1$ : end if C1(2)>0  $koef_y=-1;$ else  $koef_y=1$ ; end  $t(1,1) = \text{koef\_x*(d-R0)*cos(kampas)};$   $t(1,2) = \text{koef\_y*(d)}$  $t(1,2) = \text{koef}_y^*(d-R0)^* \sin(\text{kampas})$ ;  $t(2,1) = \text{koef}_{X^*}(R1)^* \cos(kampas);$   $t(2,2) = \text{koef}_{Y^*}(R1)^* \sin(kampas);$  $t(3,1) = \text{koef}_{\mathbb{Z}}*(d-(R0-550))^* \cos(kampas); t(3,2) = \text{koef}_{\mathbb{Z}}*(d-(R0-550))^* \sin(kampas);$  $t(4,1) =$ koef\_x\*(R1-550)\*cos(kampas);  $-550$ <sup>\*</sup>cos(kampas); t(4,2) = koef\_y<sup>\*</sup>(R1-550)<sup>\*</sup>sin(kampas);  $tn(1,:)= C1 + t(1,:);$  $tn(2,:) = C1 + t(2,:)$ ;  $tn(3,:) = C1 + t(3,:)$ ;  $tn(4,:) = C1 + t(4,:)$ ;  $i$  D = zeros(1,4); for  $m = 1:4$ if  $(((\text{tn}(m,1)-CO(1))^2+(\text{tn}(m,2)-CO(2))^2\leq=(R0+10)^2)$  && ...  $((\text{tn}(m,1) \text{-} \text{Cl}(1))$ <sup>2</sup>+ $(\text{tn}(m,2) \text{-} \text{Cl}(2))$ <sup>2</sup> $\ll \ll$  $(R1+10)$ <sup>2</sup> $) \&\&\dots$  $((\text{tn}(m,1) \text{-} \text{Cl}(1))$ <sup>2</sup>+ $(\text{tn}(m,2) \text{-} \text{Cl}(2))$ <sup>2</sup> $>>=(R1 \text{-} 550)$ <sup>2</sup> $) \&&...$  $((\text{tn}(m,1)\text{-}C0(1))^2+( \text{tn}(m,2)\text{-}C0(2))^2\geq=(R0\text{-}550)^2)$ i\_D(m) = m; end end  $i\_D = i\_D(i\_D \sim=0);$  $tm=tn([i_D],:);$  $y_{min} = min([xy(:,2);tm(:,2)])-10;$  $y_{max} = max([xy(:,2);tm(:,2)])+10;$  $x_{min} = min([xy(:,1);tm(:,1)])-10;$  $x_{max} = max([xy(:,1);tm(:,1)])+10;$  $x\_sum = 0$ ;  $y\_sum = 0$ ;  $o = 0$ ; % rng('default') % For reproducibility  $u(.1)=x_{min}+(x_{max}-x_{min})*rand(10000,1);$  $u(.2)=y_{min}+(y_{max}-y_{min})*rand(10000,1);$ for  $m = 1:10000$ if  $(((u(m,1)-CO(1))^2+(u(m,2)-CO(2))^2\leq=(R0)^2)$  && ...  $((u(m,1)-C1(1))^2+(u(m,2)-C1(2))^2\leq=(R1)^2)$  && ...  $((u(m,1)-C1(1))^2+(u(m,2)-C1(2))^2= (R1-550)^2)$  && ...  $((u(m,1)-CO(1))^2+(u(m,2)-CO(2))^2\geq=(R0-550)^2)$  $x$ \_sum =  $x$ \_sum +  $u(m,1);$  $y_{sum} = y_{sum} + u(m,2);$  $o = o + 1;$  $x_n(0) = u(m,1);$  $y_n(0) = u(m,2);$  end end  $x\_vid = x\_sum/o;$  $y$ \_vid =  $y$ \_sum/o; area= o/10000;  $[nLat(1), n Lon(1)] = delta_koord (K0{1}, K0{2}, x_vid, y_vid);$ nuokrypis(l) = Atstumas\_tarp\_koordinaciu( Reali\_koord(1),... Reali\_koord(2),nLat(l),nLon(l)); figure (l) Visi = scatter(u(:,1),u(:,2),'c'); hold on  $Pat = scatter(x_n, y_n, 'b');$ clear x\_n;clear y\_n ;  $Cen = scatter(x\_vid, y\_vid, 'r', 'filled');$  $A0 = circle(0, 0, R0, 'r');$  $A1 = circle(C1(1), C1(2), R1, 'g');$  $A01 = circle(0,0,R0-550, r');$  $A11 = circle(C1(1), C1(2), R1-550, g$ ; legend([A0 A1 Visi Pat Cen],'Pirmas BTS','Antras BTS','Nepatekę','Patekę','Centras'); end end filename = ' $test.x$ lsx'; % failo pavadinimas xlswrite(filename,nuokrypis,2,'B2'); % irasomas atstumu masyvas i faila

#### **Priedas 8. Tikros masės centro metodo programa**

```
%% MAIN
% isvalimas
clc; clear all;
% failo nuskaitymas
path = 'C:\Users\ATomas\Google Drive\Magistras\DATA\Dauksaiciai\';
fileName = 'Bite.txt';
Reali koord = [55.567858, 21.649681];
fileID = fopen(strcat(path, fileName));
formatSpec = \frac{1}{6} 4s, %2f, %11.9f, %11.9f';
C = textscan(fileID,formatSpec);
fclose(fileID);
n = length(C{1});% Kintamuju deklaravimas
% BTS koordinates {lat, lon, TA}
l = 0:
for i = 1:nfor i = (i+1):n
l = l + 1;
K0 = \{C\{3\}(i), C\{4\}(i), C\{2\}(i)\};K1 = {C{3}(i),C{4}(i),C{2}(i)};[d, dx, dy] = Atstumas_tarp_koordinaciu(K0{1},K0{2},K1{1},K1{2});
R0 = 550*(K0{3}+1); %TA
R1 = 550*(K1{3}+1); %TA
CO=[0,0];Cl = [dx, dy];
% figure
% A0 = circle(CO(1), CO(2), R0, b);
% hold on
% A1 = circle(C1(1),C1(2),R1,'g');
if (R0 + R1 > d) & & (abs(R0 - R1) < d)xy = Circles\_intersec\_Sol([CO(1),CO(2),R0],[Cl(1),Cl(2),R1]);kampas1 = kampas_ary_koord(xy(1,:),xy(2,:),R0);kampas = atan(abs(C1(2)/C1(1)));
  [d1,m1]=Aps_segmento_d_m(R0,kampas1/2);
     if C1(1) > 0 koef_x=1;
      else
       koef_x=-1; end
     if C1(2) > 0koef_y=1; else
        koef_y=-1; end
  t(1,1) = \text{koef}_x * d1 * \cos(\text{kampas}); t(1,2) = \text{koef}_y * d1 * \sin(\text{kampas});
  tn(1,:) = CO + t(1,:);
% plot (xy([1 2], 1), xy([1 2], 2), 'r');% plot (tn(1,1),tn(1,2),'bx','MarkerSize',10);
  kampas2 = kampas_tarp_koord((xy(1,:)-C1),(xy(2,:)-C1),R1);[d2,m2]=Aps\_segmento_d_m(R1, kampas2/2);t(2,1) = -koef_x * d2*cos(kampas); t(2,2) = -koef_y * d2*sin(kampas);tn(2,:) = C1 + t(2,:);
% plot (tn(2,1),tn(2,2),'gx','MarkerSize',10);dis = (d1*ml+(d-d2)*m2)/(m1+m2);t(3,1) = \text{koef}_x * \text{dis} * \text{cos}(\text{kampas}); t(3,2) = \text{koef}_y * \text{dis} * \text{sin}(\text{kampas});tn(3,:) = CO + t(3,:);
```
 $x$ \_vid =tn(3,1);  $y$ \_vid =tn(3,2); % plot  $(tn(3,1),tn(3,2),'kx','MarkerSize',10);$ 

else

if  $(R0 < R1)$  $x\_vid = CO(1,1); y\_vid = CO(1,2);$  else  $x$ \_vid = C1(1,1);  $y$ \_vid = C1(1,2); end % plot (x\_vid,y\_vid,'rx','MarkerSize',10); end

 $[nLat(l), n Lon(l)] = delta_koord ( K0{1}, K0{2}, x_vid, y_vid);$ nuokrypis(l) = Atstumas\_tarp\_koordinaciu( Reali\_koord(1),... Reali\_koord(2),nLat(l),nLon(l));

#### <span id="page-56-0"></span> end end  $filename = 'test_TMC.xlsx'; % failo pavadinimas$ xlswrite(filename,nuokrypis,4,'B5'); % irasomas atstumu masyvas i faila

## **Priedas 9. Segmento funkcija**

function  $[d,m] = \text{Aps\_segmento_d_m(R,tau)}$ %Funkcija apskaiciuojanti apskritimo segmento mases centro nuotoli %nuo apskritimo centro ir segmento plota % R - (input) apskritimo spindulys % tau - (input) puse apskritimo centrinio kampo laipsniais % d - (output) segmento mases centro nuotoli nuo apskritimo centro % m - (output) segmento plotas (arba mase jei segmentas vienalytis)  $t = \tan^*pi/180$ ; % vertimas i radianus  $d = (4*R*sin(t)^{3}/(3*(2*t-sin(2*t)))$ ;  $m = (R^2)^*(2^*t-sin(2^*t))/2;$ end

## **Priedas 10. HTML programos kodas pavyzdžių atvaizdavimui**

<span id="page-57-0"></span><!DOCTYPE html> <html> <head> <title>Bandymas bendrabutyje Tele2</title> </head> <br/>hody> <h1>Bandymas (Tele2), atvaizdavimas su Google Maps API</h1> <div id="map" style="width:100%;height:500px"></div> <script> function myMap() { var MyCenter = new google.maps.LatLng(54.905666, 23.965898); var myCID1 = new google.maps.LatLng(54.905864, 23.966116); var myCID2 = new google.maps.LatLng(54.905364, 23.950535); var TS = new google.maps.LatLng(54.905841956818930, 23.965429086125944); var TMC = new google.maps.LatLng(54.905763985544890, 23.962999387692353); var MC = new google.maps.LatLng(54.905734659362814, 23.963236328327007); var  $Q =$  new google.maps.LatLng(54.90926, 23.968655); var mapCanvas = document.getElementById("map"); var mapOptions = {center: MyCenter, zoom:  $14$ }; var map = new google.maps.Map(mapCanvas, mapOptions); var marker = new google.maps.Marker({position: MyCenter,label:"Tikra",title:"Tikra vieta"}); var marker1 = new google.maps.Marker({position: myCID1,title:"CID=434B"}); var marker2 = new google.maps.Marker({position: myCID2,title:"CID=210B"}); marker.setMap(map); marker1.setMap(map); marker2.setMap(map); var marker TS = new google.maps.Marker({position: TS,label:"TS",title:"Apskaiciuotas centras(tiesių susikirtimo)"}); marker\_TS.setMap(map); var marker TMC = new google.maps.Marker({position: TMC,label:"TMC",title:"Apskaiciuotas centras (Tikros masės centro)"}); marker\_TMC.setMap(map); var marker\_MC = new google.maps.Marker({position: MC,label:"MC",title:"Apskaiciuotas centras(Monte Carlo)"}); marker\_MC.setMap(map); var marker  $Q = new$  google.maps.Marker({position: Q,label:"Q",title:"Gautas Quectel"}); marker\_O.setMap(map); //Pirmas CID=210B var myCity $1$  = new google.maps.Circle({ center: myCID1, radius: 550, strokeColor: "#0000FF", strokeOpacity: 0.6, strokeWeight: 2, fillColor: "#0000FF", fillOpacity: 0  $\}$ : myCity1.setMap(map); //Pirmas CID=434B var myCity2 = new google.maps.Circle({ center: myCID2, radius: 550, strokeColor: "#00FF00", strokeOpacity: 0.6, strokeWeight: 2, fillColor: "#00FF00", fillOpacity: 0  $\}$ ); myCity2.setMap(map); //antras CID=434B var myCity3 = new google.maps.Circle({ center: myCID2, radius: 1100, strokeColor: "#00FF00", strokeOpacity: 0.6, strokeWeight: 2, fillColor: "#00FF00",

```
 fillOpacity: 0
  });
  myCity3.setMap(map);
   //pirma linija
  var LineA1Coordinates = [
       {lat: 54.905864, lng: 23.966116},
      {lat: 54.905364, lng: 23.950535}
     ];
 var LineA1 = new google.maps.Polyline(\{path: LineA1Coordinates,
      //geodesic: true,
      strokeColor: '#FF0000',
      strokeOpacity: 0.6,
      strokeWeight: 2
     });
  LineA1.setMap(map);
  //antra linija
   var LineA1Coordinates = [
       {lat: 54.910764722983920, lng: 23.964951156376323},
      {lat: 54.900919190653940, lng: 23.965907015875565}
     ];
  var LineA1 = new google.maps.Polyline({
     path: LineA1Coordinates,
      //geodesic: true,
      strokeColor: '#FF0000',
      strokeOpacity: 0.6,
      strokeWeight: 2
     });
 LineA1.setMap(map);
}
</script>
<script src="https://maps.googleapis.com/maps/api/js?callback=myMap"></script>
</body>
```
</html>

<span id="page-59-0"></span>

| Bandymo<br>Tiesių susikirtimo<br>Monte Carlo<br>Tikros masės<br>Nr.<br>metodas<br>metodas<br>centro metodas<br>884<br>813<br>749<br>417<br>369<br>359<br>776<br>1031<br>787<br>534<br>529<br>534<br>1609<br>1634<br>1727<br>$\mathbf{1}$<br>1538<br>1482<br>2029<br>352<br>221<br>185<br>2185<br>2106<br>2185<br>682<br>649<br>644<br>535<br>698<br>456<br>695<br>672<br>1082<br>890<br>822<br>758<br>567<br>527<br>504<br>$\overline{2}$<br>1570<br>1589<br>1808<br>295<br>316<br>320<br>202<br>163<br>152<br>131<br>209<br>131<br>685<br>445<br>351<br>346<br>398<br>328<br>364<br>1062<br>659<br>878<br>941<br>780<br>$\overline{4}$<br>437<br>430<br>437<br>826<br>1402<br>1156<br>278<br>199<br>172<br>775<br>698<br>565 |  |      |     |     |
|----------------------------------------------------------------------------------------------------|--|------|-----|-----|
|                                                                                                    |  |      |     |     |
|                                                                                                    |  |      |     |     |
|                                                                                                    |  |      |     |     |
|                                                                                                    |  |      |     |     |
|                                                                                                    |  |      |     |     |
|                                                                                                    |  |      |     |     |
|                                                                                                    |  |      |     |     |
|                                                                                                    |  |      |     |     |
|                                                                                                    |  |      |     |     |
|                                                                                                    |  |      |     |     |
|                                                                                                    |  |      |     |     |
|                                                                                                    |  |      |     |     |
|                                                                                                    |  |      |     |     |
|                                                                                                    |  |      |     |     |
|                                                                                                    |  |      |     |     |
|                                                                                                    |  |      |     |     |
|                                                                                                    |  |      |     |     |
|                                                                                                    |  |      |     |     |
|                                                                                                    |  |      |     |     |
|                                                                                                    |  |      |     |     |
|                                                                                                    |  |      |     |     |
|                                                                                                    |  |      |     |     |
|                                                                                                    |  |      |     |     |
|                                                                                                    |  |      |     |     |
|                                                                                                    |  |      |     |     |
|                                                                                                    |  |      |     |     |
|                                                                                                    |  |      |     |     |
|                                                                                                    |  | 1282 | 943 | 798 |
| 710<br>329<br>72                                                                                                    |  |      |     |     |
| 1111<br>928<br>862                                                                                                    |  |      |     |     |
| 713<br>620<br>766                                                                                                    |  |      |     |     |
| 788<br>772<br>788                                                                                                    |  |      |     |     |
| 1111<br>994<br>755                                                                                                    |  |      |     |     |
| 689<br>72<br>329                                                                                                    |  |      |     |     |
| 176<br>55<br>250                                                                                                    |  |      |     |     |
| 5<br>565<br>251<br>216                                                                                                    |  |      |     |     |
| 165<br>17<br>119                                                                                                    |  |      |     |     |
| 515<br>676<br>588                                                                                                    |  |      |     |     |
| 1124<br>1165<br>1113                                                                                                    |  |      |     |     |
| 938<br>653<br>793                                                                                                    |  |      |     |     |
| 278<br>199<br>173                                                                                                    |  |      |     |     |
| 208<br>208<br>205                                                                                                    |  |      |     |     |
| 793<br>1090<br>587                                                                                                    |  |      |     |     |

**Priedas 11. Bandymų metų sudarytos nuokrypių imtys**

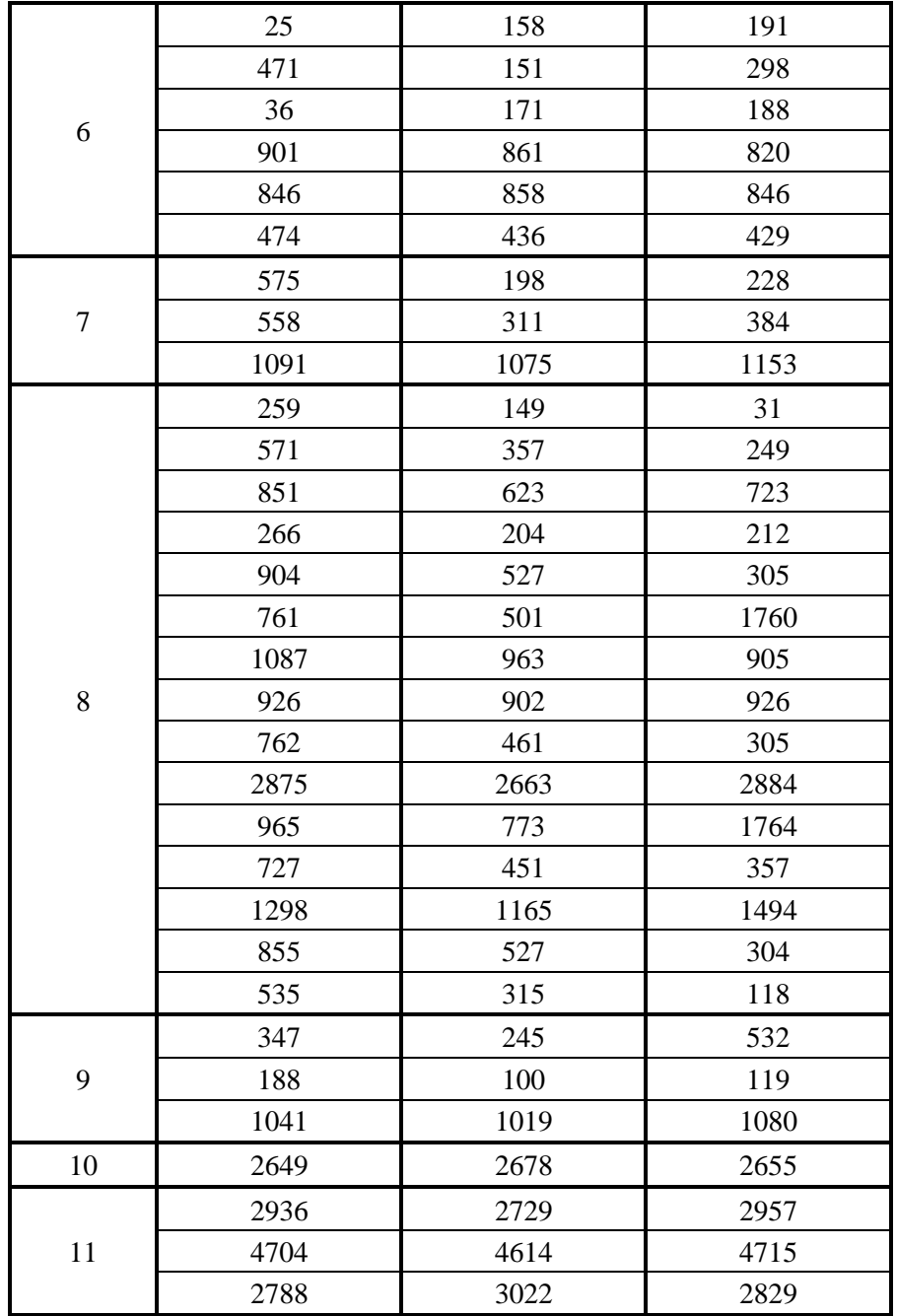